# **Inheritance**

Announcements

**Attributes** 

All objects have attributes, which are name-value pairs

All objects have attributes, which are name-value pairs A class is a type (or category) of objects

All objects have attributes, which are name-value pairs A class is a type (or category) of objects Classes are objects too, so they have attributes

All objects have attributes, which are name-value pairs A class is a type (or category) of objects Classes are objects too, so they have attributes Instance attribute: attribute of an instance

All objects have attributes, which are name-value pairs A class is a type (or category) of objects Classes are objects too, so they have attributes Instance attribute: attribute of an instance Class attribute: attribute of the class of an instance

All objects have attributes, which are name-value pairs A class is a type (or category) of objects Classes are objects too, so they have attributes Instance attribute: attribute of an instance Class attribute: attribute of the class of an instance

All objects have attributes, which are name-value pairs A class is a type (or category) of objects Classes are objects too, so they have attributes Instance attribute: attribute of an instance Class attribute: attribute of the class of an instance

4

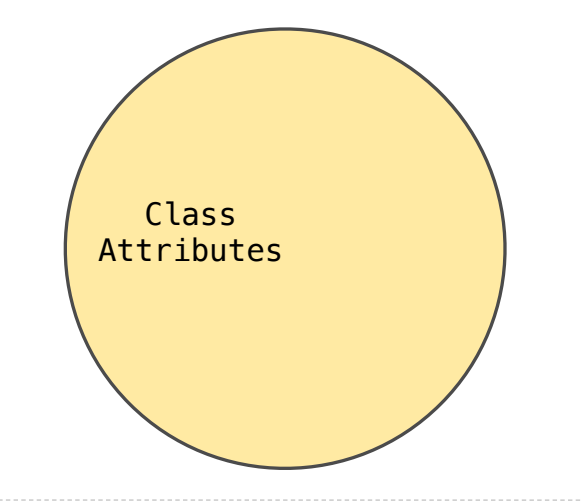

All objects have attributes, which are name-value pairs A class is a type (or category) of objects Classes are objects too, so they have attributes Instance attribute: attribute of an instance Class attribute: attribute of the class of an instance

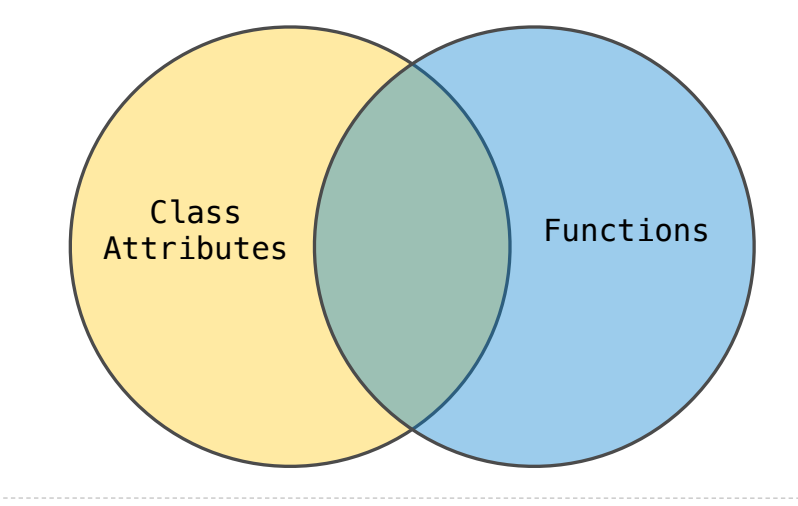

All objects have attributes, which are name-value pairs A class is a type (or category) of objects Classes are objects too, so they have attributes Instance attribute: attribute of an instance Class attribute: attribute of the class of an instance

4

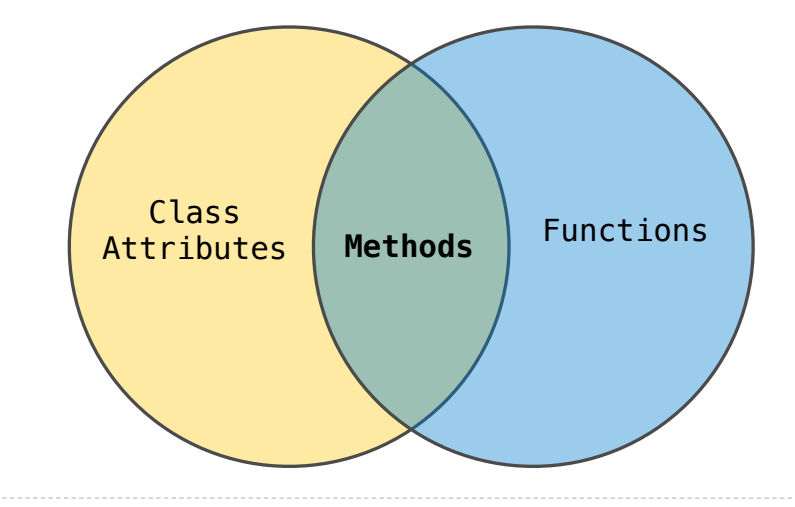

All objects have attributes, which are name-value pairs A class is a type (or category) of objects Classes are objects too, so they have attributes Instance attribute: attribute of an instance Class attribute: attribute of the class of an instance

**Terminology: Python object system:**

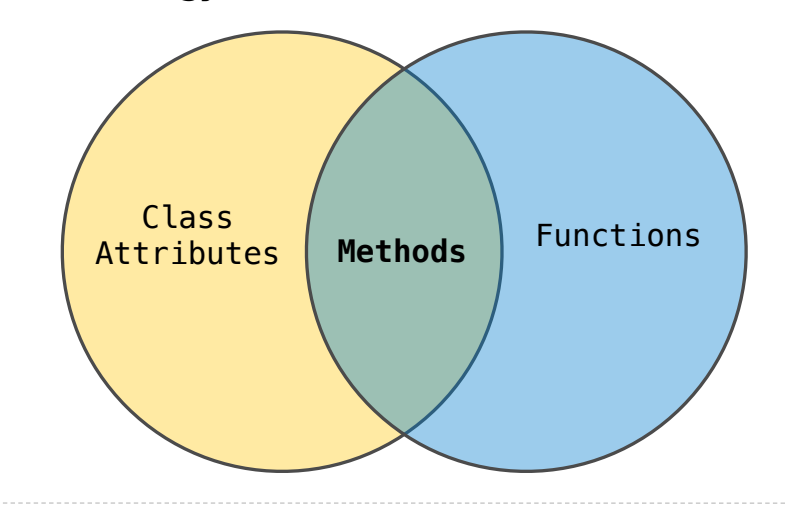

All objects have attributes, which are name-value pairs A class is a type (or category) of objects Classes are objects too, so they have attributes Instance attribute: attribute of an instance Class attribute: attribute of the class of an instance

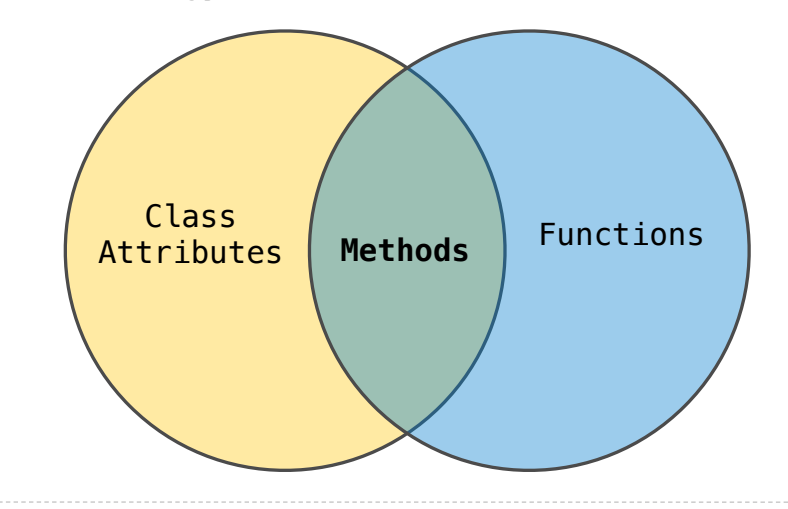

#### **Terminology: Python object system:**

Functions are objects

All objects have attributes, which are name-value pairs A class is a type (or category) of objects Classes are objects too, so they have attributes Instance attribute: attribute of an instance Class attribute: attribute of the class of an instance

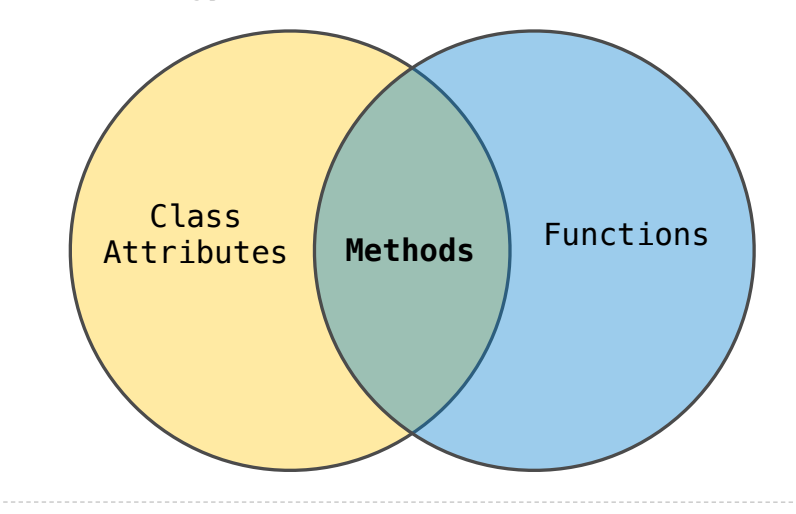

#### **Terminology: Python object system:**

Functions are objects

Bound methods are also objects: a function that has its first parameter "self" already bound to an instance

All objects have attributes, which are name-value pairs A class is a type (or category) of objects Classes are objects too, so they have attributes Instance attribute: attribute of an instance Class attribute: attribute of the class of an instance

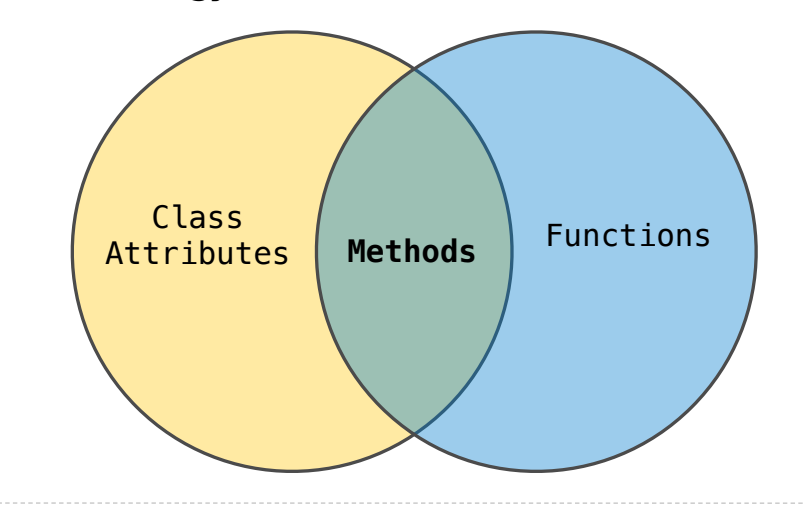

#### **Terminology: Python object system:**

Functions are objects

Bound methods are also objects: a function that has its first parameter "self" already bound to an instance

Dot expressions evaluate to bound methods for class attributes that are functions

All objects have attributes, which are name-value pairs A class is a type (or category) of objects Classes are objects too, so they have attributes Instance attribute: attribute of an instance Class attribute: attribute of the class of an instance

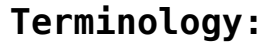

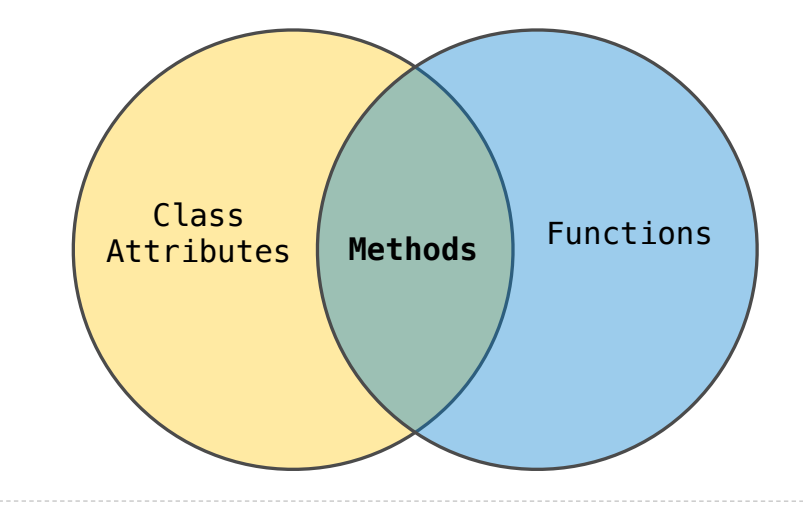

#### **Terminology: Python object system:**

Functions are objects

Bound methods are also objects: a function that has its first parameter "self" already bound to an instance

Dot expressions evaluate to bound methods for class attributes that are functions

<instance>.<method\_name>

<expression> . <name>

<expression> . <name>

#### <expression> . <name>

To evaluate a dot expression:

1. Evaluate the <expression> to the left of the dot, which yields the object of the dot expression

#### <expression> . < name>

- 1. Evaluate the <expression> to the left of the dot, which yields the object of the dot expression
- 2. <name> is matched against the instance attributes of that object; if an attribute with that name exists, its value is returned

#### <expression> . <name>

- 1. Evaluate the <expression> to the left of the dot, which yields the object of the dot expression
- 2. <name> is matched against the instance attributes of that object; if an attribute with that name exists, its value is returned
- 3. If not, <name> is looked up in the class, which yields a class attribute value

#### <expression> . <name>

- 1. Evaluate the <expression> to the left of the dot, which yields the object of the dot expression
- 2. <name> is matched against the instance attributes of that object; if an attribute with that name exists, its value is returned
- 3. If not, <name> is looked up in the class, which yields a class attribute value
- 4. That value is returned unless it is a function, in which case a bound method is returned instead

---------------------------

Class attributes are "shared" across all instances of a class because they are attributes of the class, not the instance

Class attributes are "shared" across all instances of a class because they are attributes of the class, not the instance

class Account:  $interest = 0.02$  # A class attribute def \_\_init\_(self, account\_holder): self.balance =  $\theta$ self.holder = account\_holder

# Additional methods would be defined here

Class attributes are "shared" across all instances of a class because they are attributes of the class, not the instance

```
class Account:
    interest = 0.02 # A class attribute
    def __init_(self, account_holder):
        self.balance = \theta self.holder = account_holder
    # Additional methods would be defined here
```

```
>>> tom_account = Account('Tom')
```
Class attributes are "shared" across all instances of a class because they are attributes of the class, not the instance

```
class Account:
    interest = 0.02 # A class attribute
    def __init_(self, account_holder):
        self. balance = 0 self.holder = account_holder
    # Additional methods would be defined here
>>> tom_account = Account('Tom')
\Rightarrow jim account = Account('Jim')
```
Class attributes are "shared" across all instances of a class because they are attributes of the class, not the instance

```
class Account:
    interest = 0.02 # A class attribute
    def __init_(self, account_holder):
        self. balance = 0 self.holder = account_holder
    # Additional methods would be defined here
>>> tom account = Account('Tom')
\Rightarrow jim account = Account('Jim')
>>> tom account.interest
0.02
```
Class attributes are "shared" across all instances of a class because they are attributes of the class, not the instance

```
class Account:
    interest = 0.02 # A class attribute
    def __init_(self, account_holder):
        self.balance = \theta self.holder = account_holder
     # Additional methods would be defined here
                            The interest attribute is not part of 
                            the instance; it's part of the class!
\Rightarrow tom account = Account('Tom')
>>> jim_account = Account('Jim')
>>> tom account.interest
0.02
```
Class attributes are "shared" across all instances of a class because they are attributes of the class, not the instance

```
class Account:
    interest = 0.02 # A class attribute
    def __init_(self, account_holder):
        self.balance = \theta self.holder = account_holder
     # Additional methods would be defined here
                            The interest attribute is not part of 
                            the instance; it's part of the class!
\Rightarrow tom account = Account('Tom')
>>> jim_account = Account('Jim')
>>> tom account.interest
0.02
>>> jim_account.interest
0.02
```
Attribute Assignment

Assignment to Attributes

Assignment to Attributes

Assignment statements with a dot expression on their left-hand side affect attributes for the object of that dot expression

## Assignment to Attributes

Assignment statements with a dot expression on their left-hand side affect attributes for the object of that dot expression

8

• If the object is an instance, then assignment sets an instance attribute
Assignment statements with a dot expression on their left-hand side affect attributes for the object of that dot expression

- If the object is an instance, then assignment sets an instance attribute
- If the object is a class, then assignment sets a class attribute

Assignment statements with a dot expression on their left-hand side affect attributes for the object of that dot expression

- If the object is an instance, then assignment sets an instance attribute
- If the object is a class, then assignment sets a class attribute

```
class Account:
    interest = 0.02def __init_(self, holder):
         \overline{self.holder} = holder
         self.balance = \theta ...
\mathsf{tom} account = Account('Tom')
```
Assignment statements with a dot expression on their left-hand side affect attributes for the object of that dot expression

- If the object is an instance, then assignment sets an instance attribute
- If the object is a class, then assignment sets a class attribute

```
class Account:
    interest = 0.02def __init_(self, holder):
         \overline{self.holder} = holder
         self.balance = \theta ...
\vert tom account = Account('Tom')
```
 $tom_account.interset = 0.08$ 

Assignment statements with a dot expression on their left-hand side affect attributes for the object of that dot expression

- If the object is an instance, then assignment sets an instance attribute
- If the object is a class, then assignment sets a class attribute

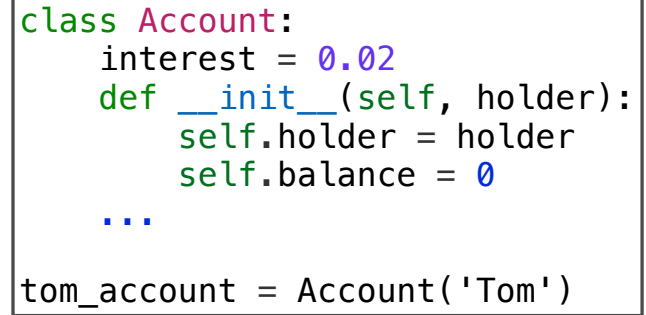

 $[tom\_account].$ interest =  $0.08$ This expression evaluates to an object

Assignment statements with a dot expression on their left-hand side affect attributes for the object of that dot expression

- If the object is an instance, then assignment sets an instance attribute
- If the object is a class, then assignment sets a class attribute

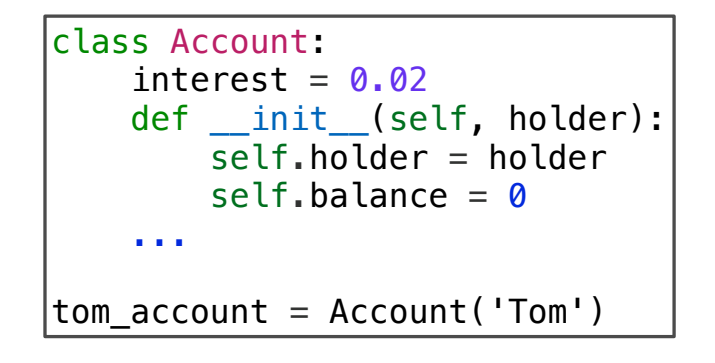

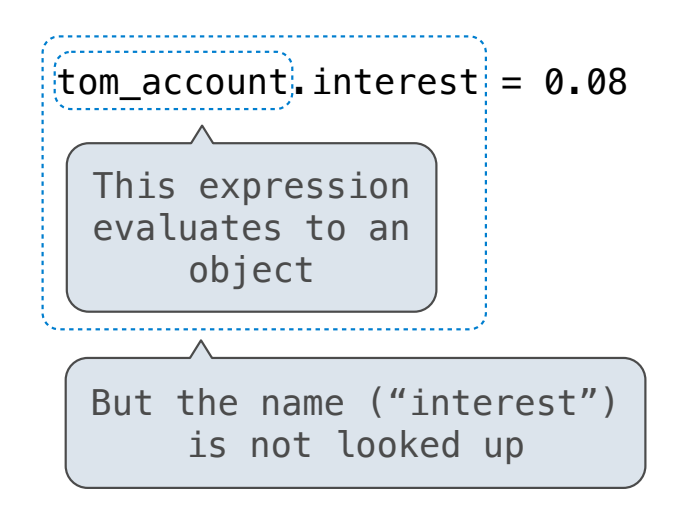

Assignment statements with a dot expression on their left-hand side affect attributes for the object of that dot expression

- If the object is an instance, then assignment sets an instance attribute
- If the object is a class, then assignment sets a class attribute

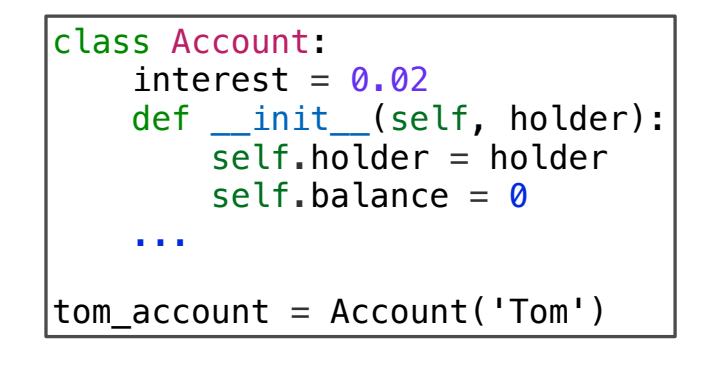

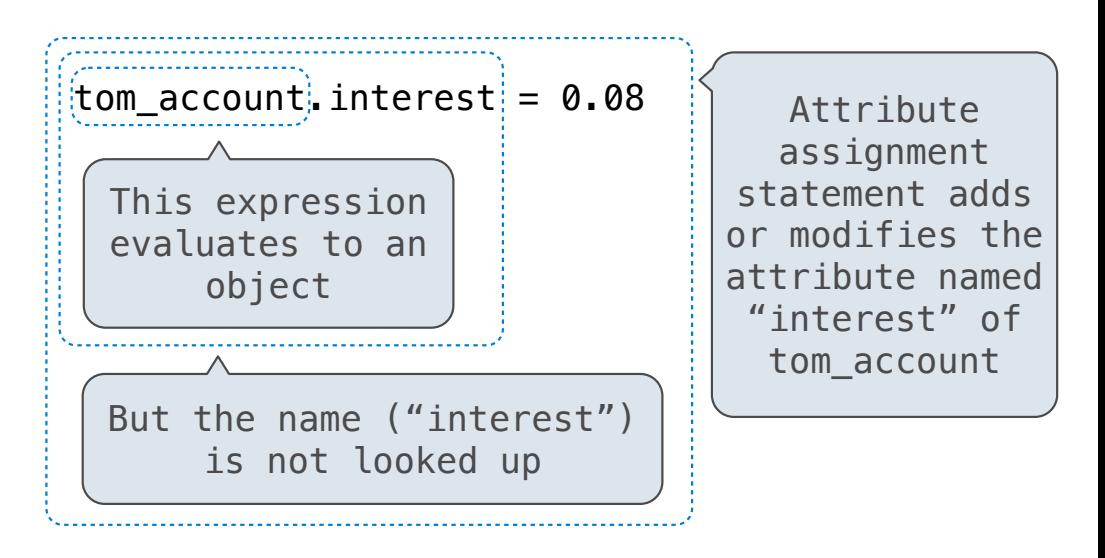

Assignment statements with a dot expression on their left-hand side affect attributes for the object of that dot expression

- If the object is an instance, then assignment sets an instance attribute
- If the object is a class, then assignment sets a class attribute

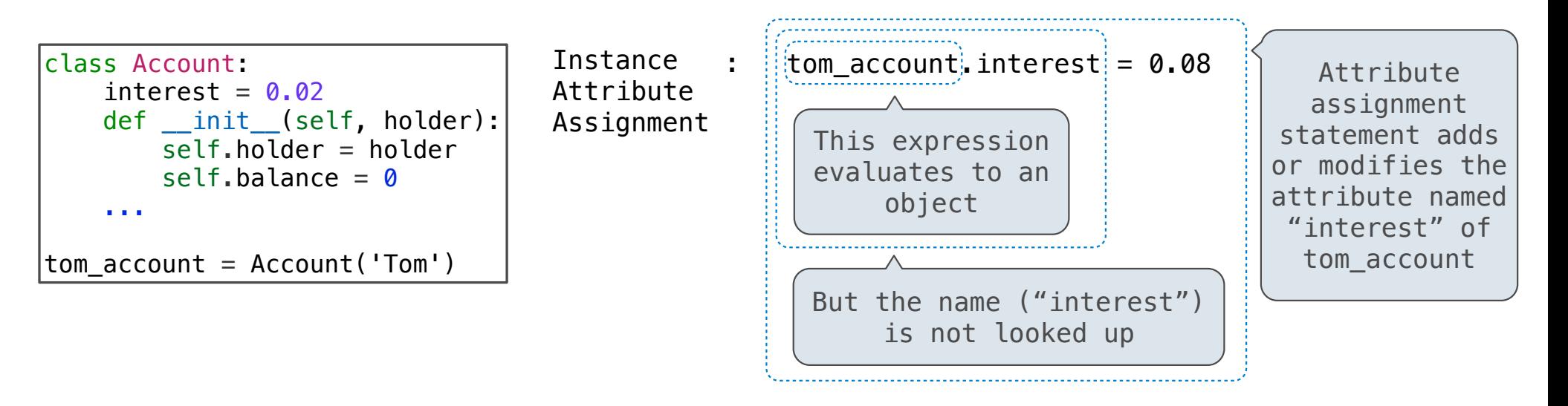

Assignment statements with a dot expression on their left-hand side affect attributes for the object of that dot expression

- If the object is an instance, then assignment sets an instance attribute
- If the object is a class, then assignment sets a class attribute

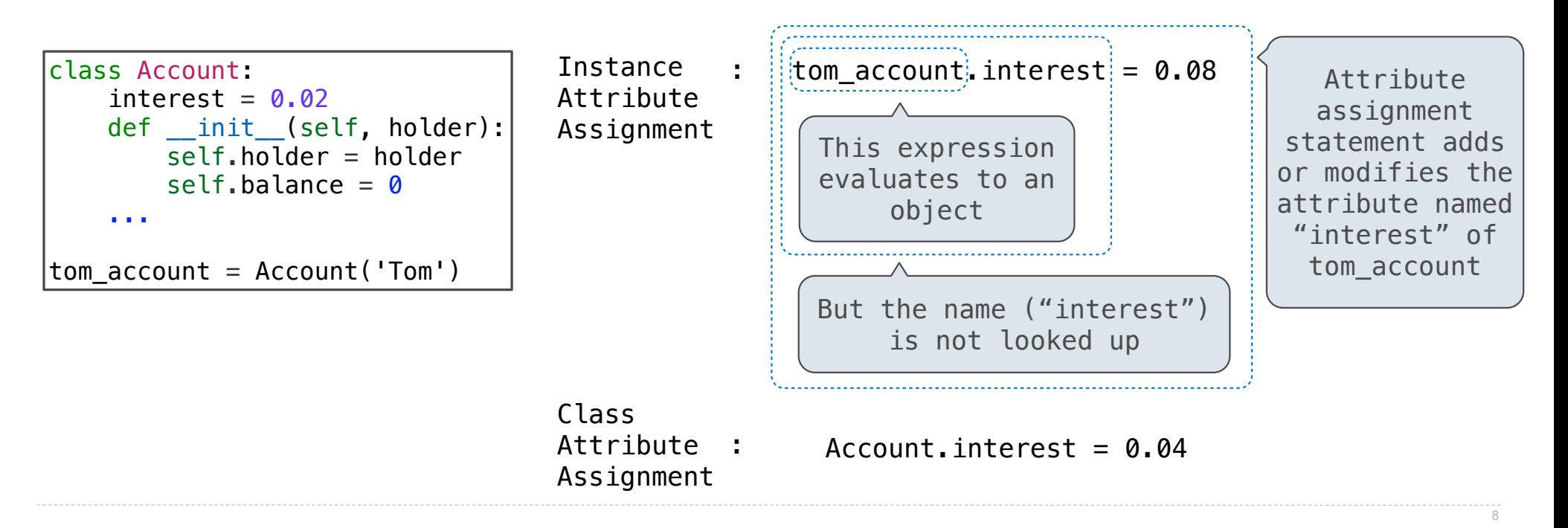

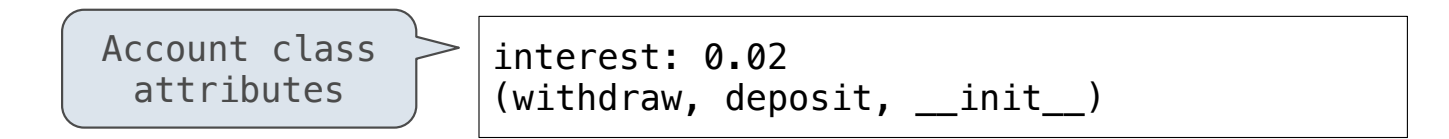

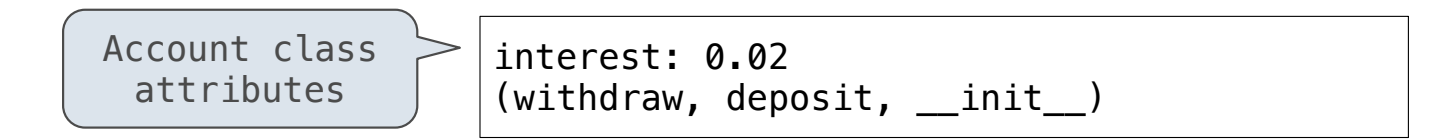

>>> jim\_account = Account('Jim')

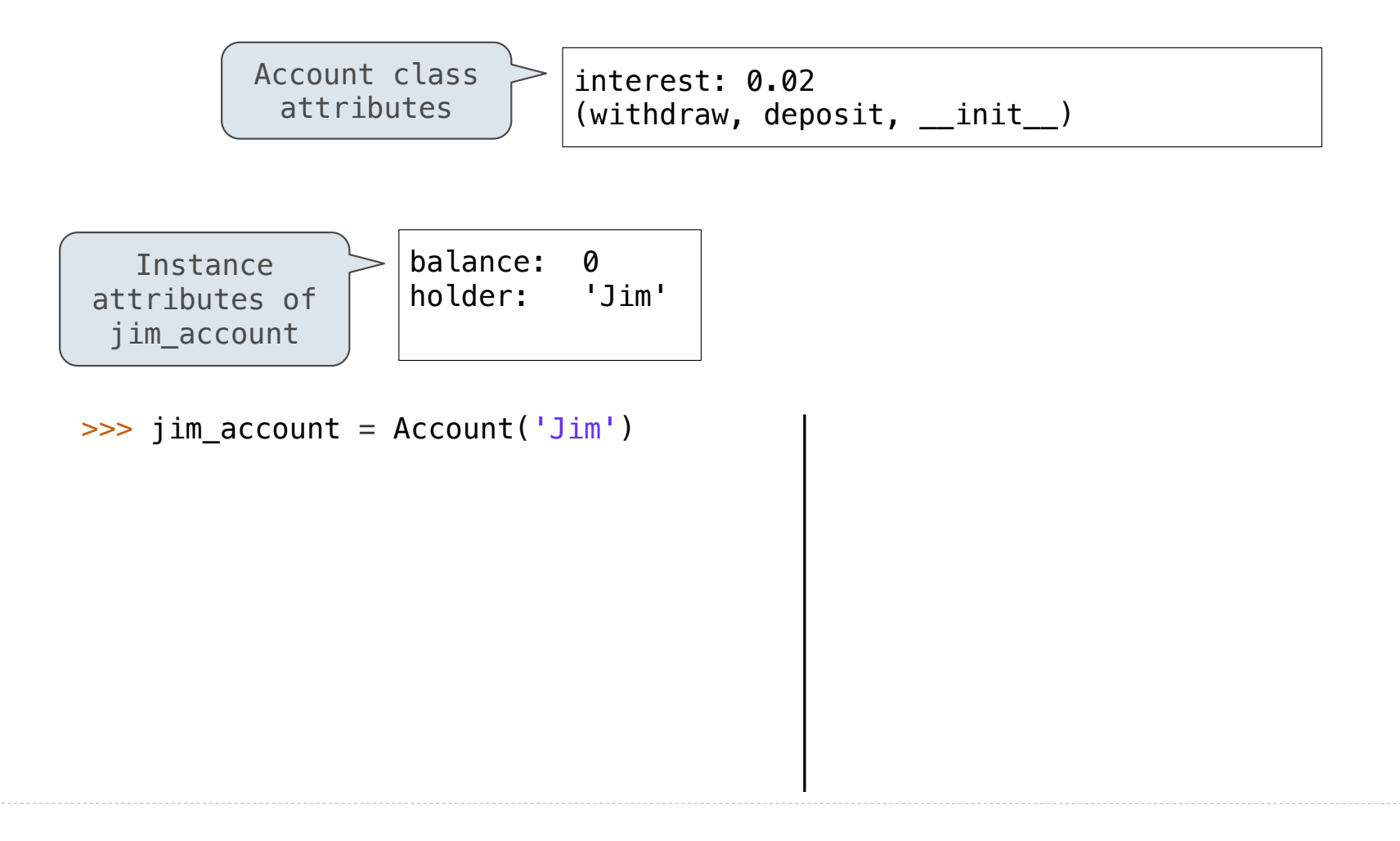

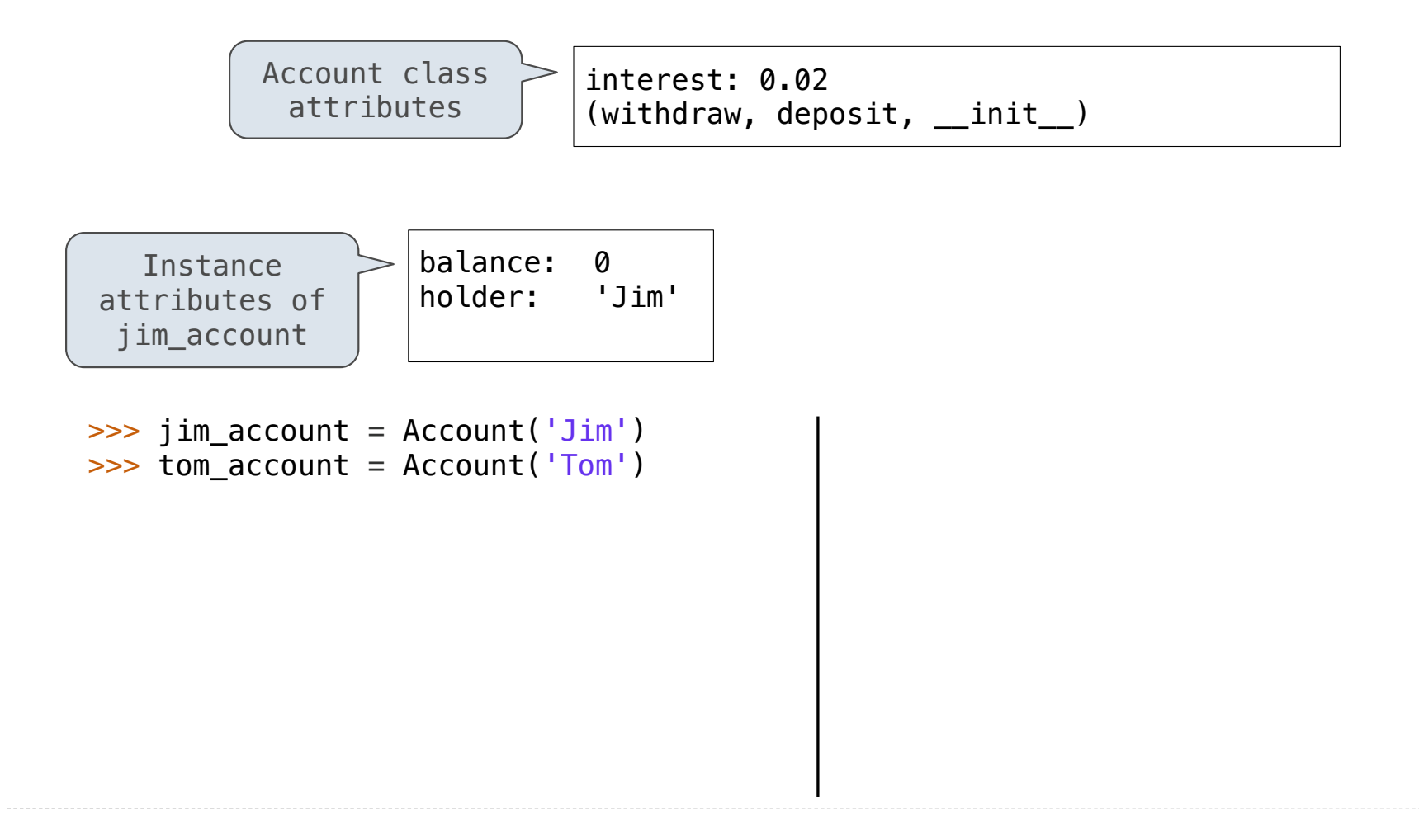

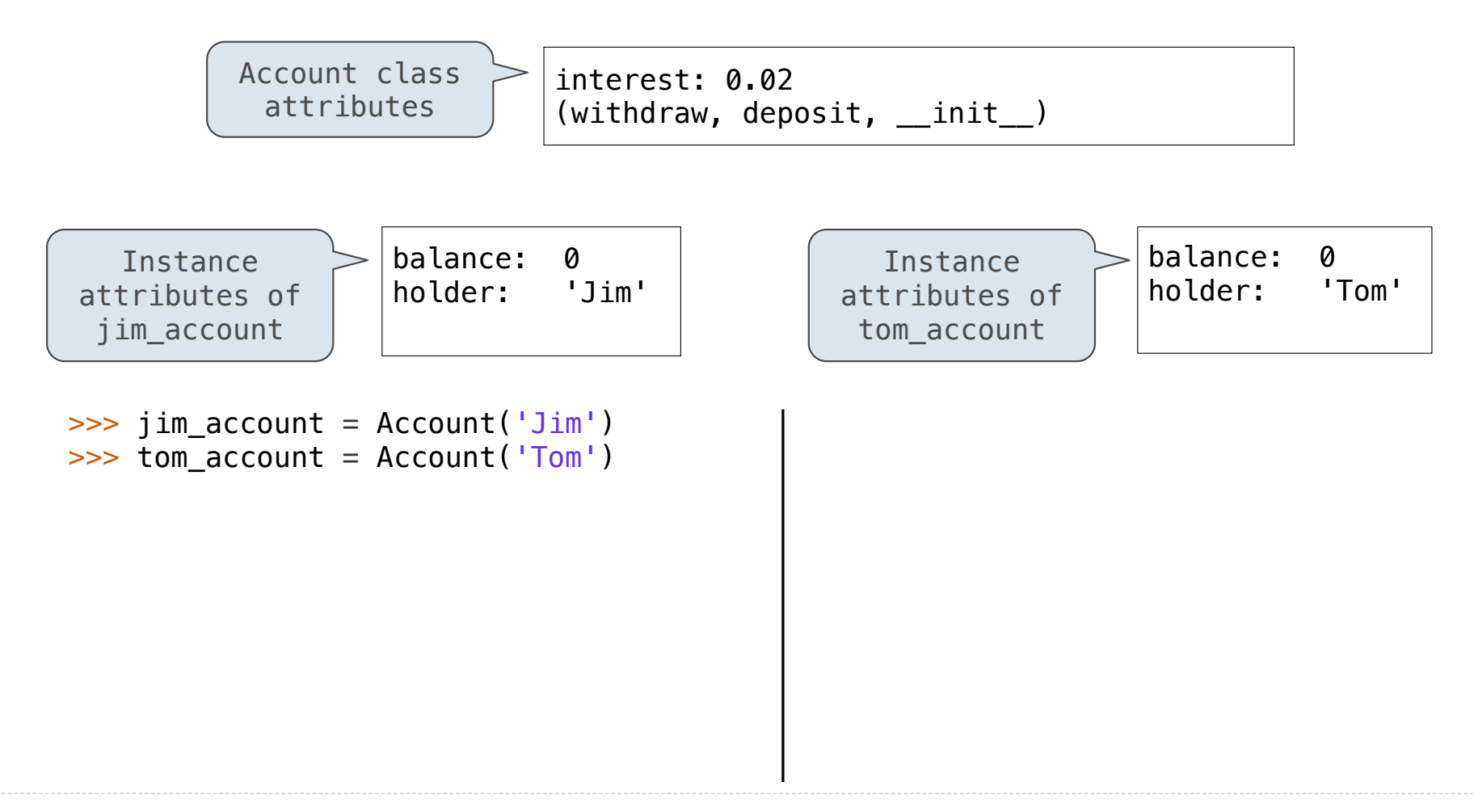

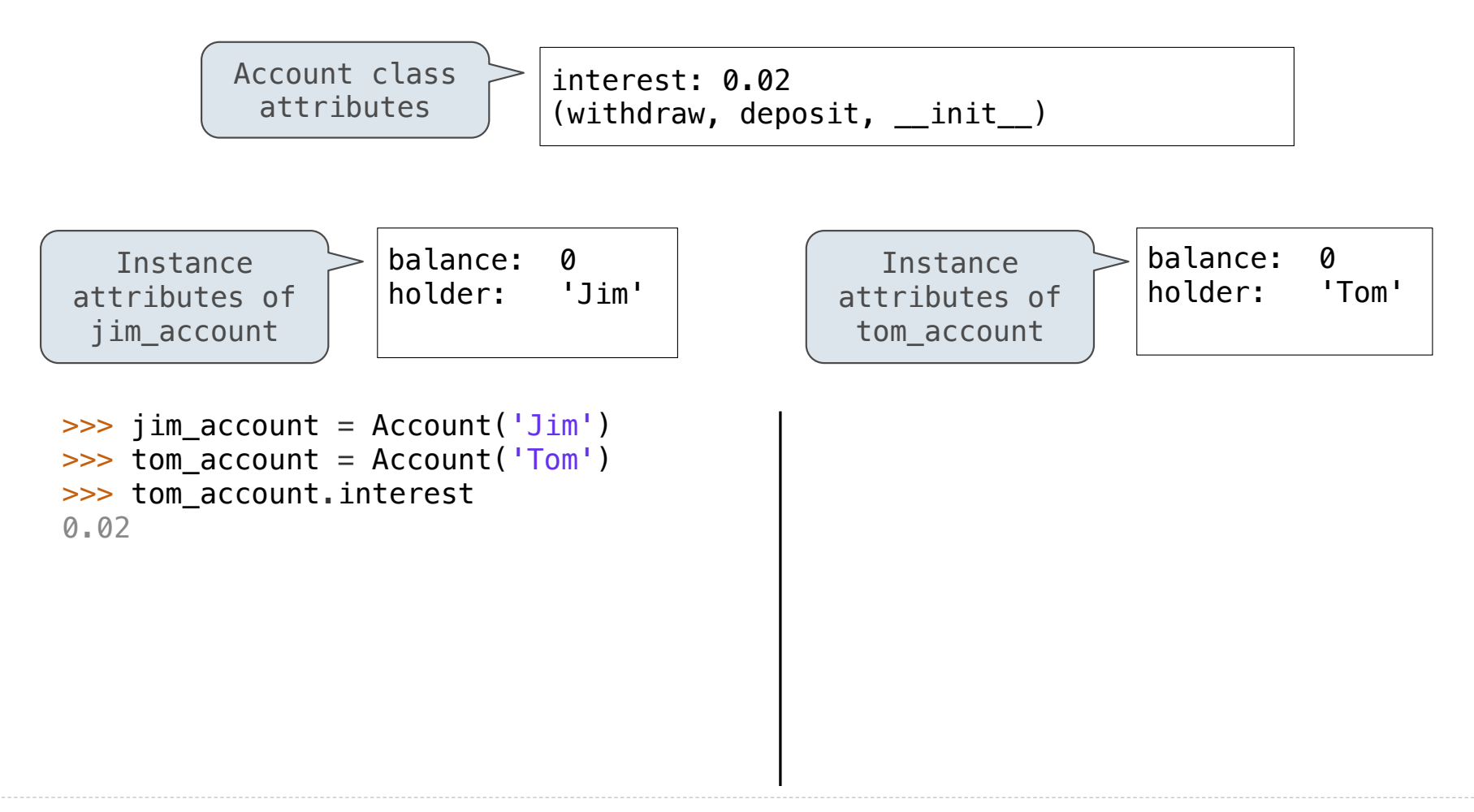

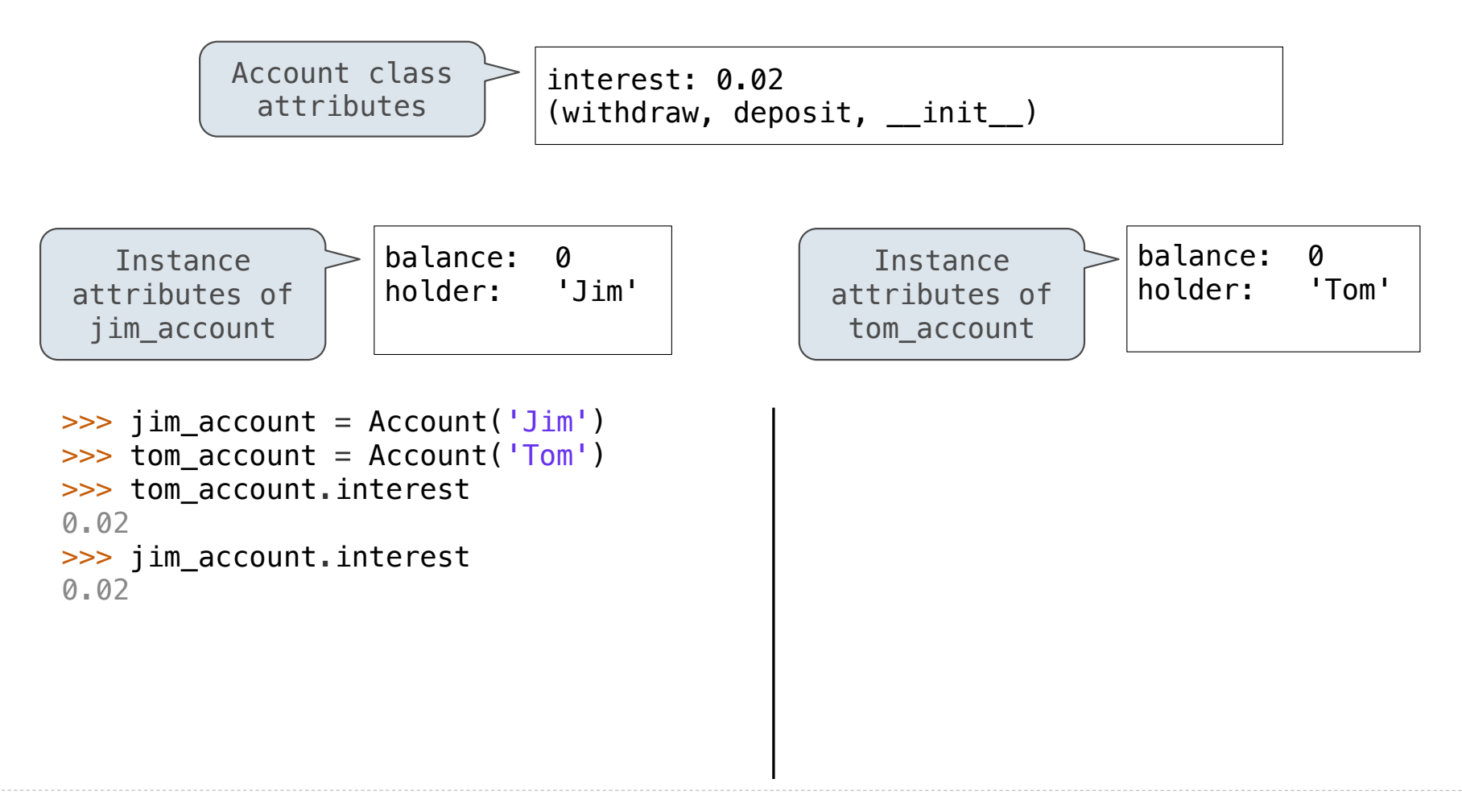

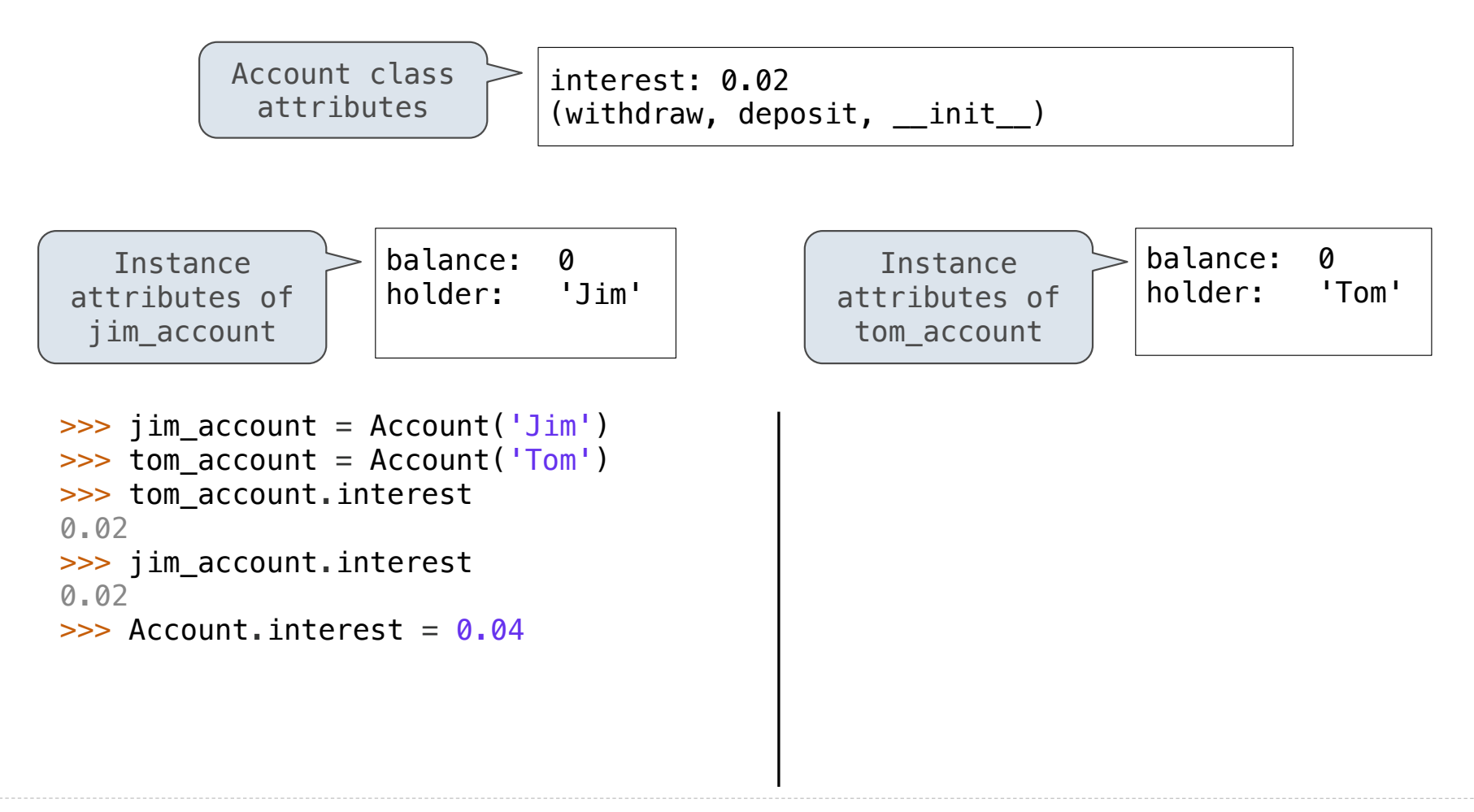

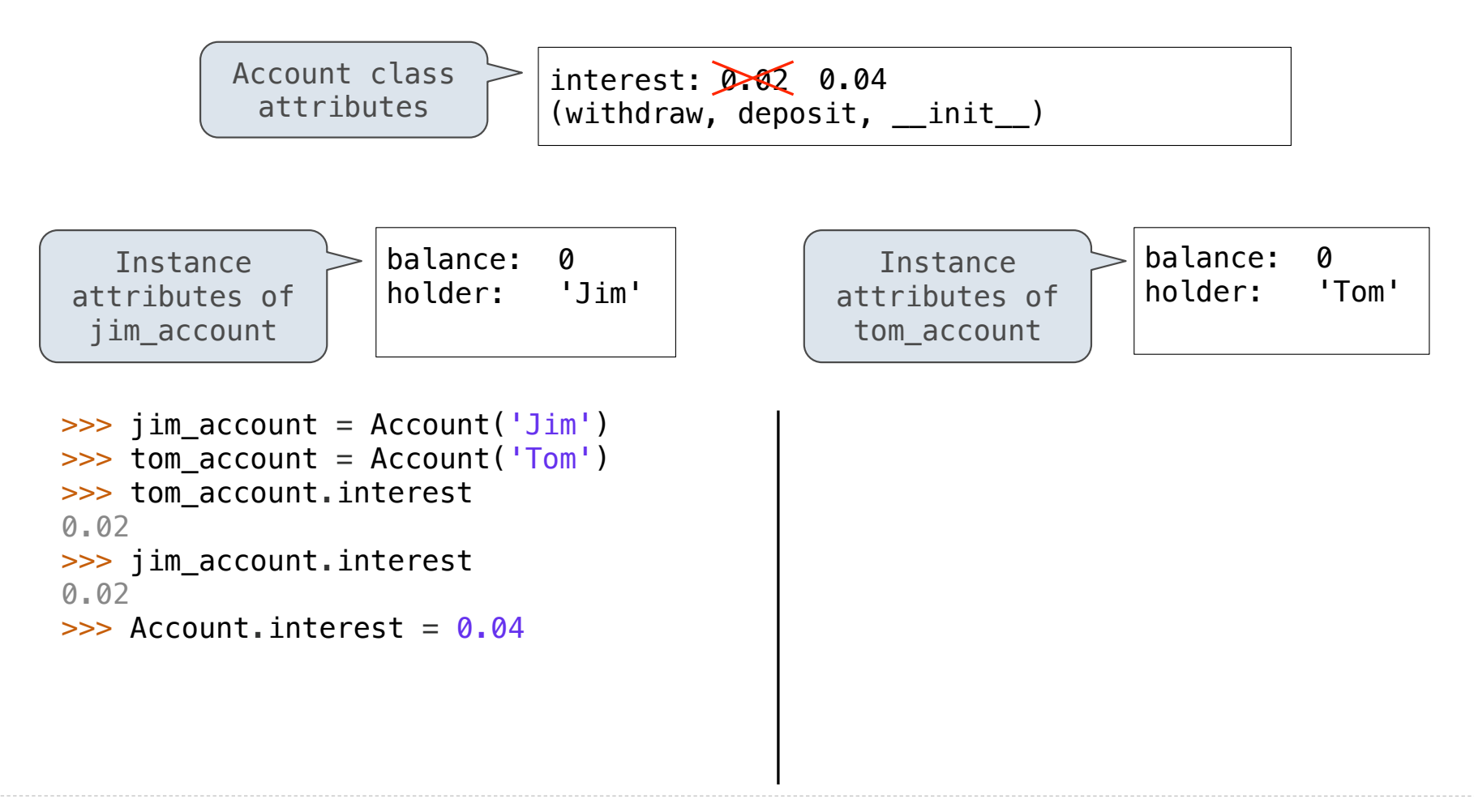

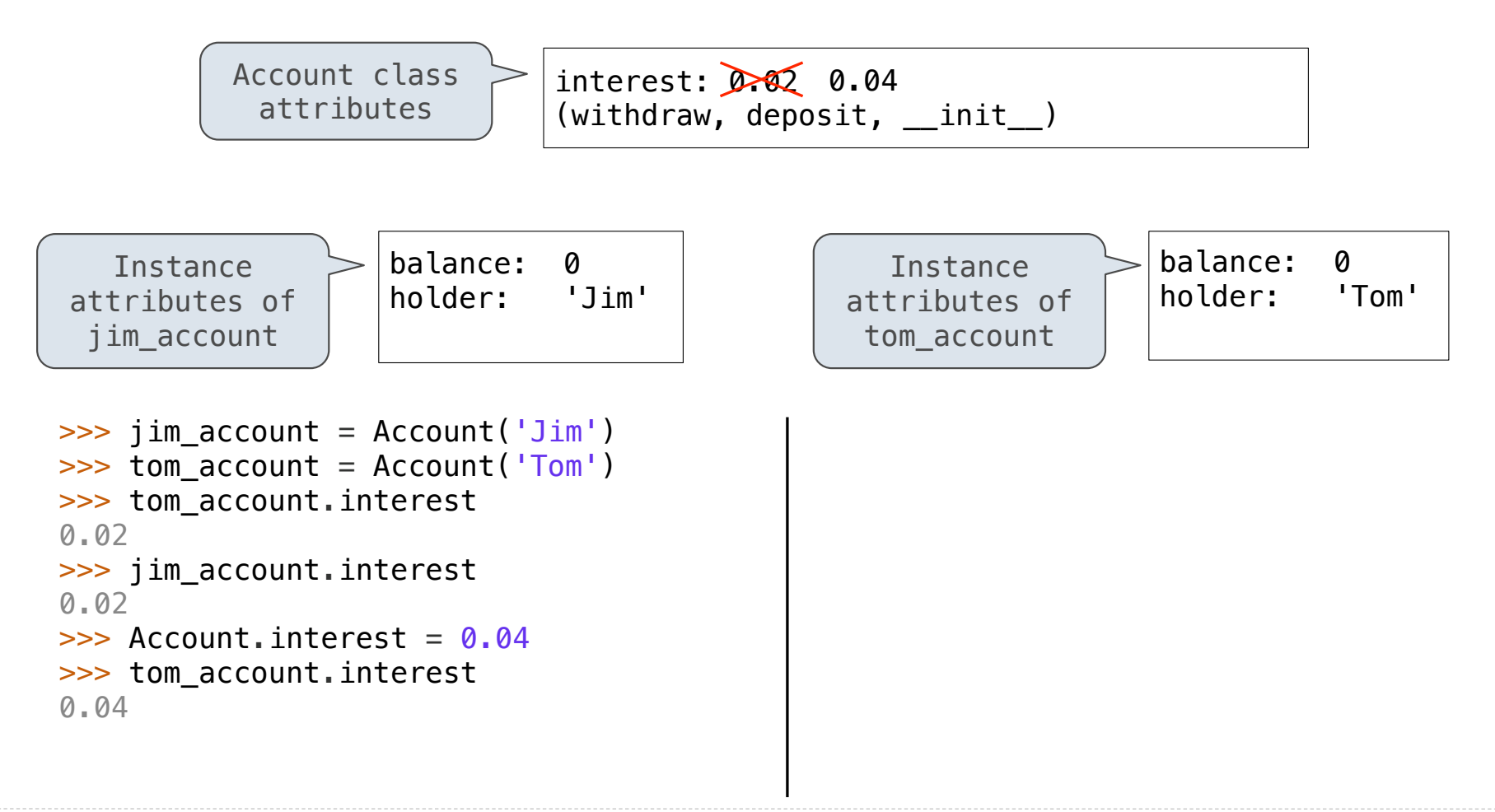

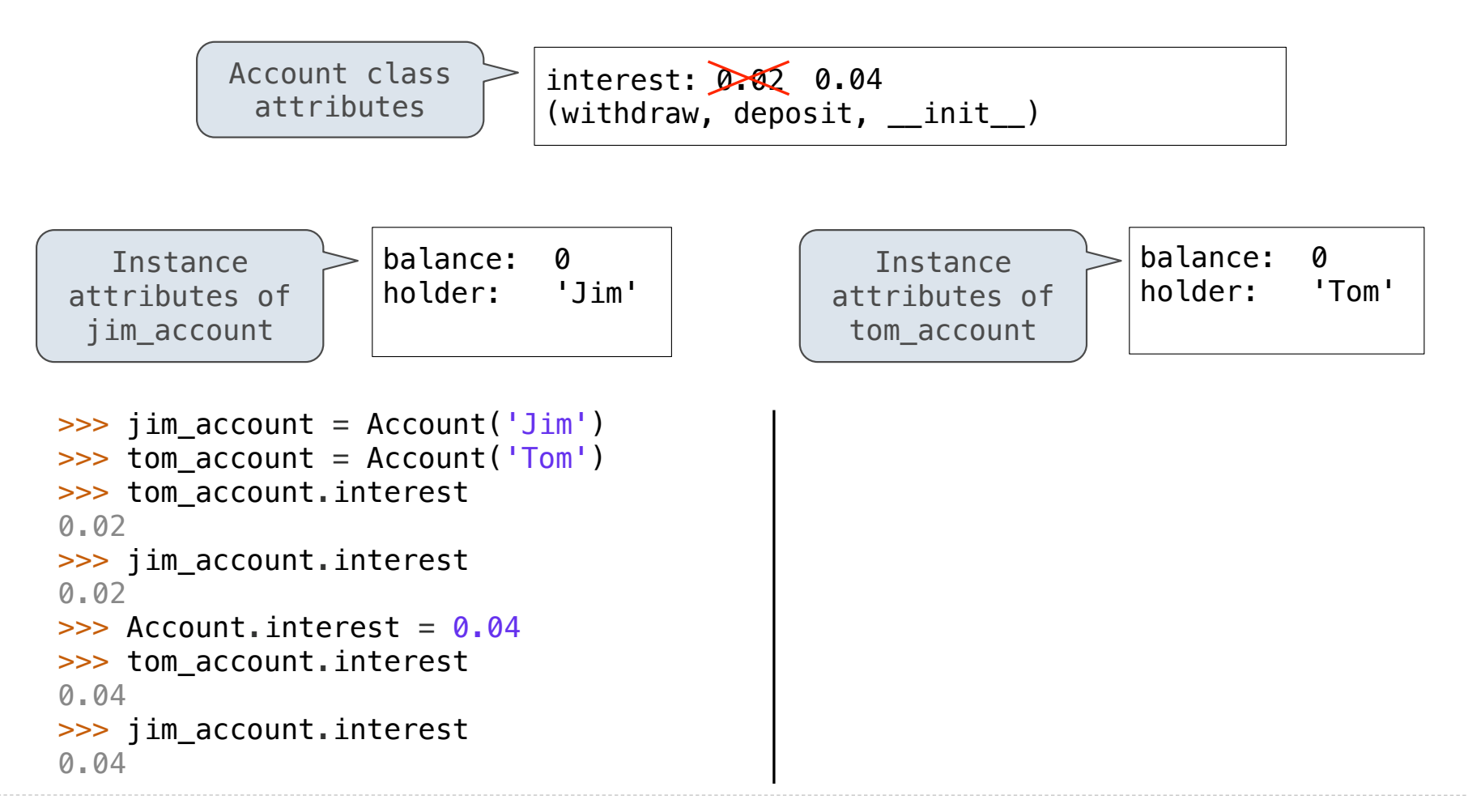

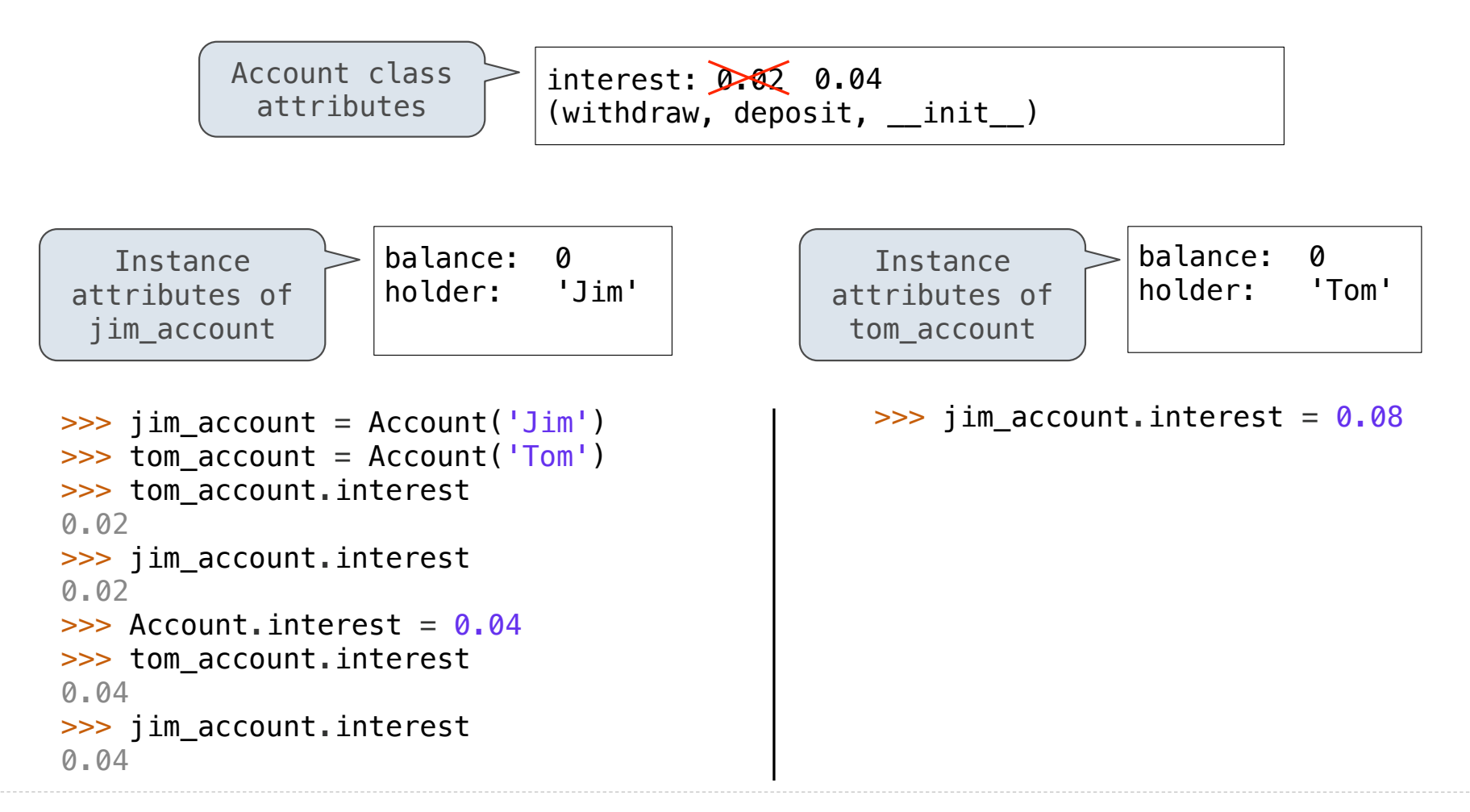

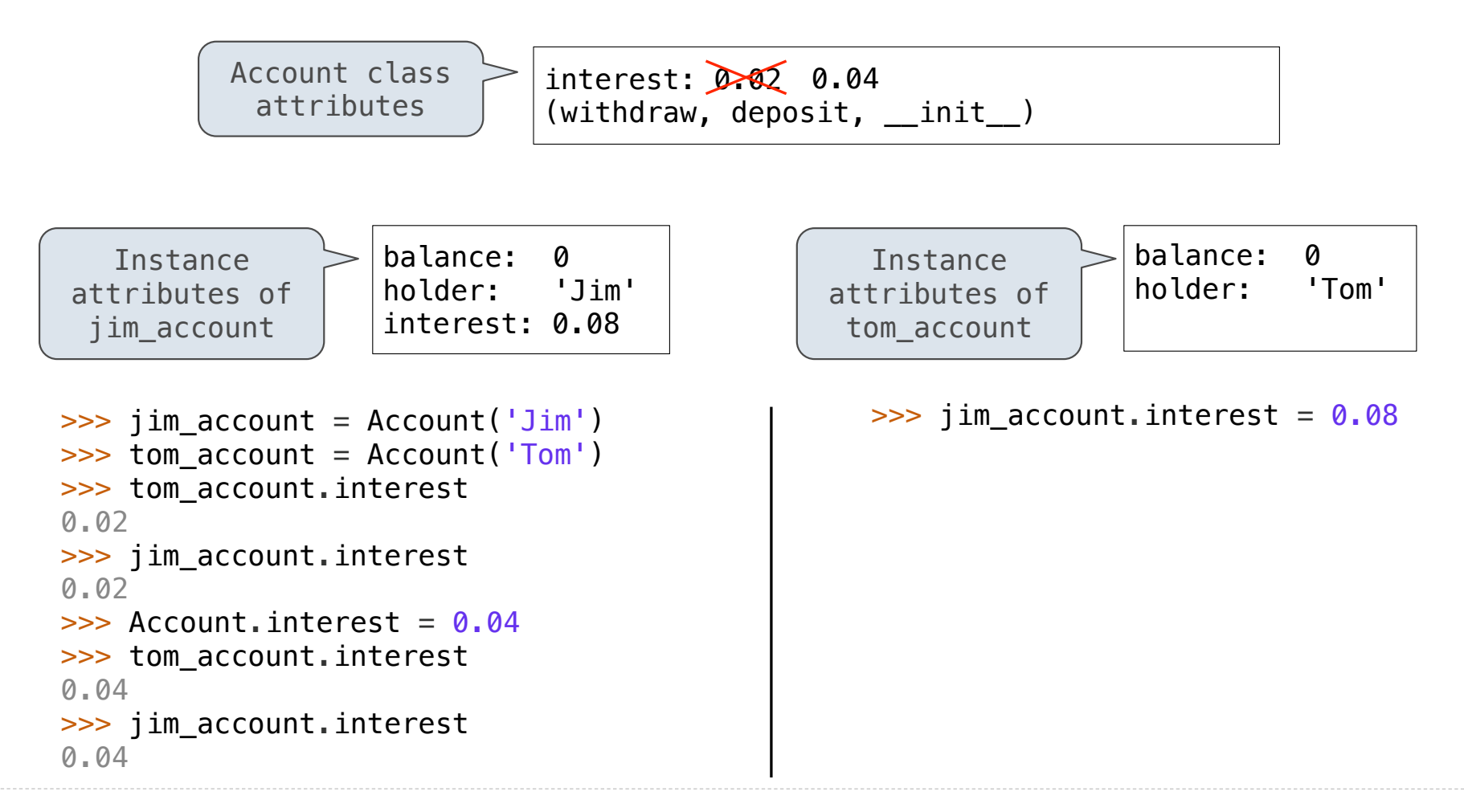

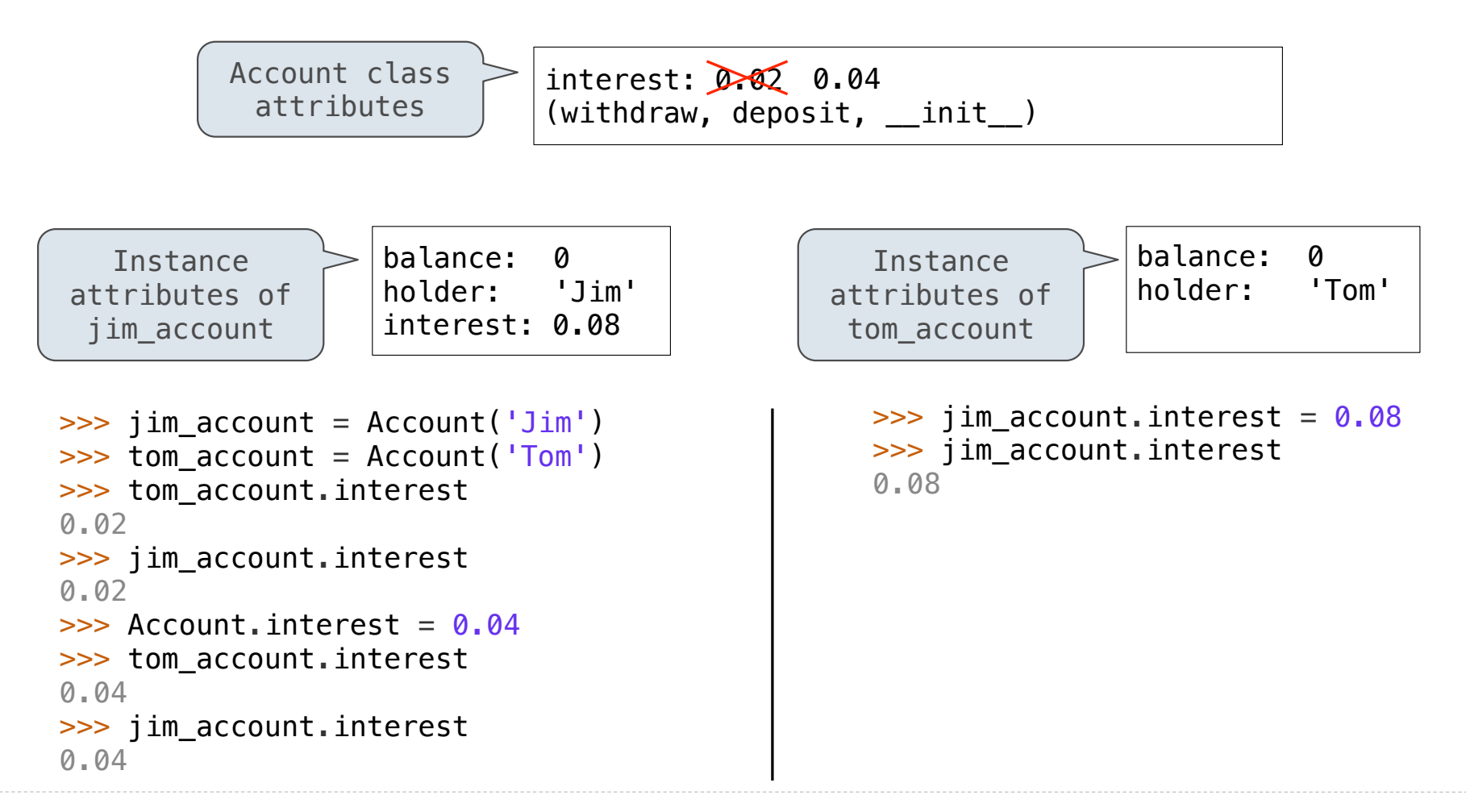

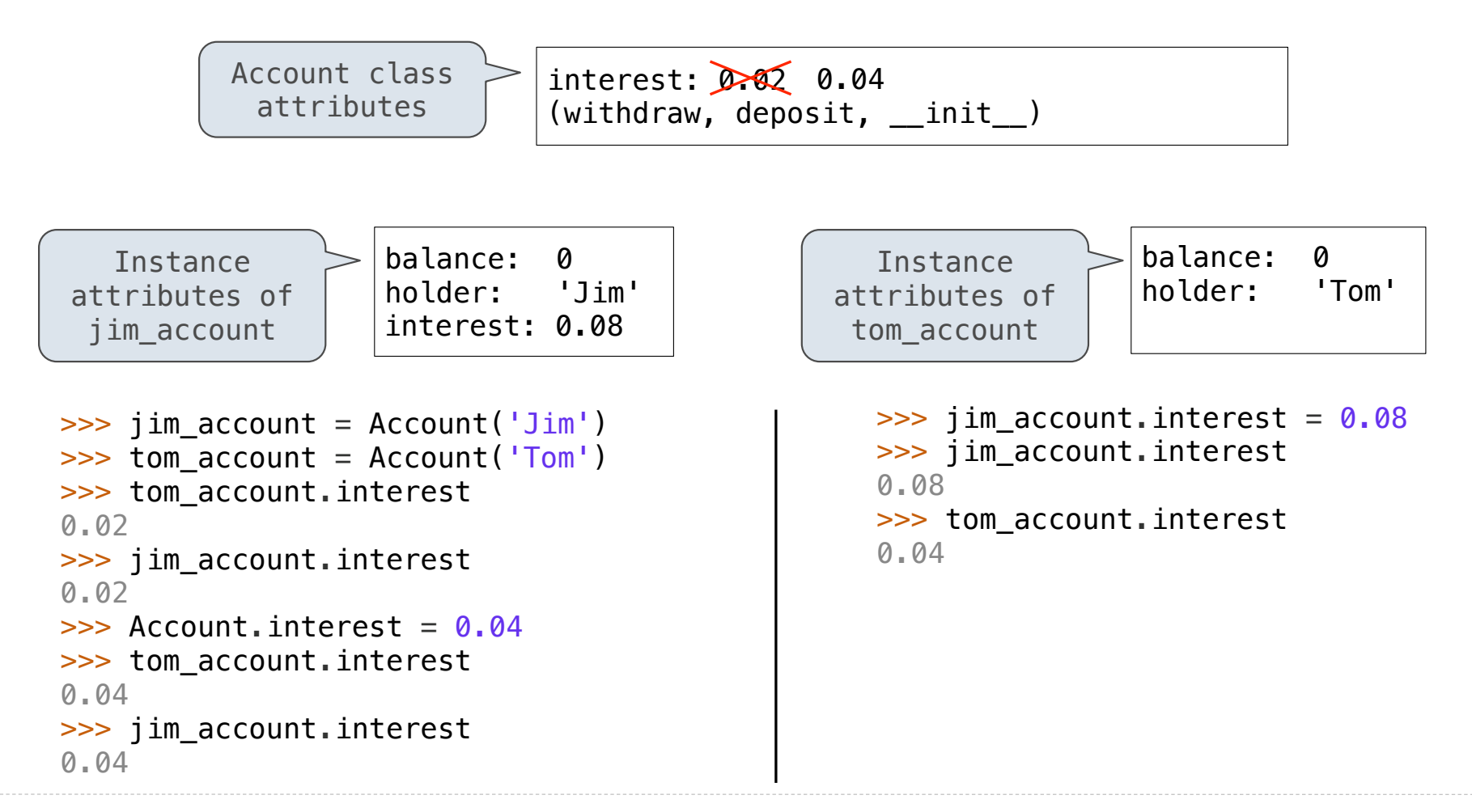

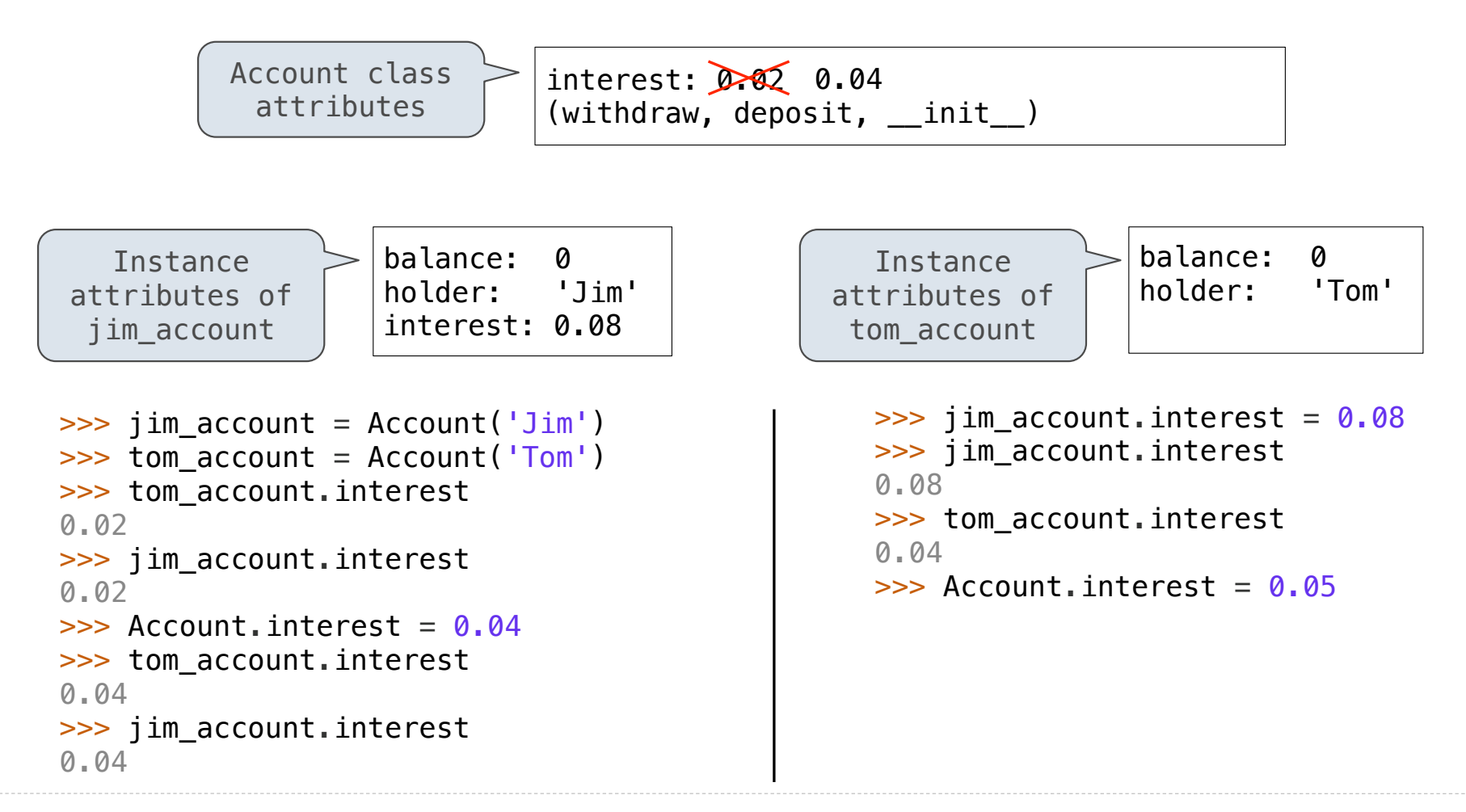

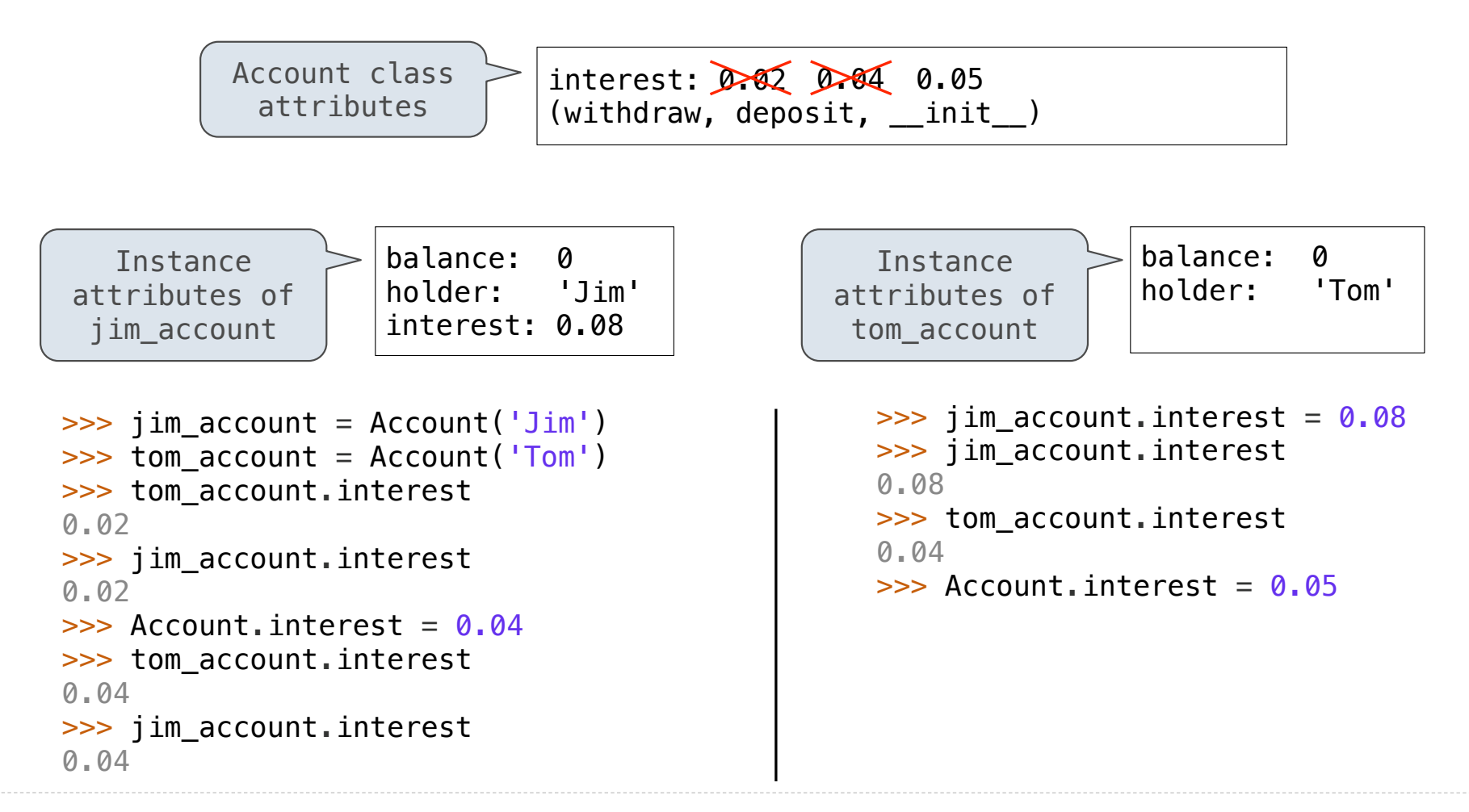

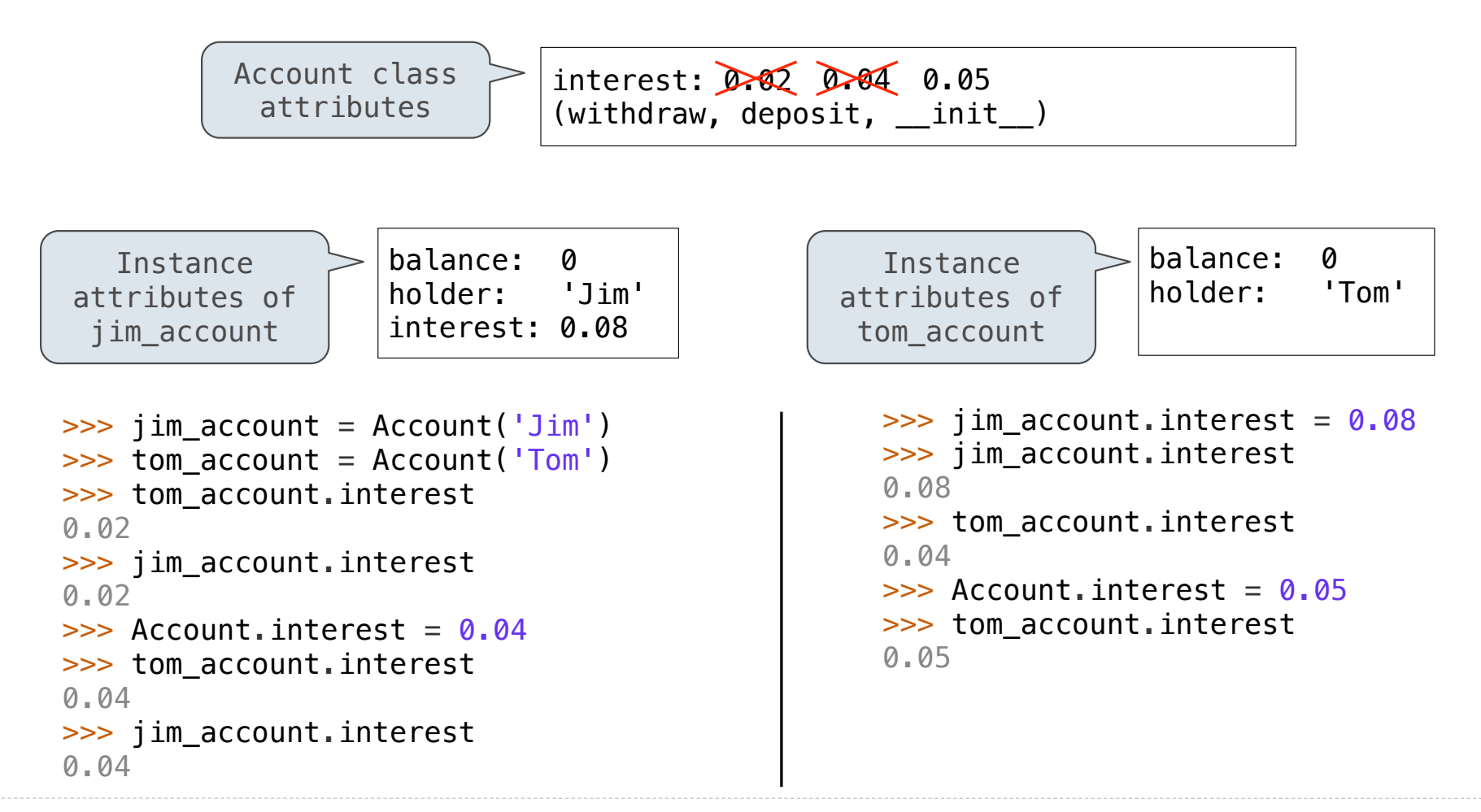

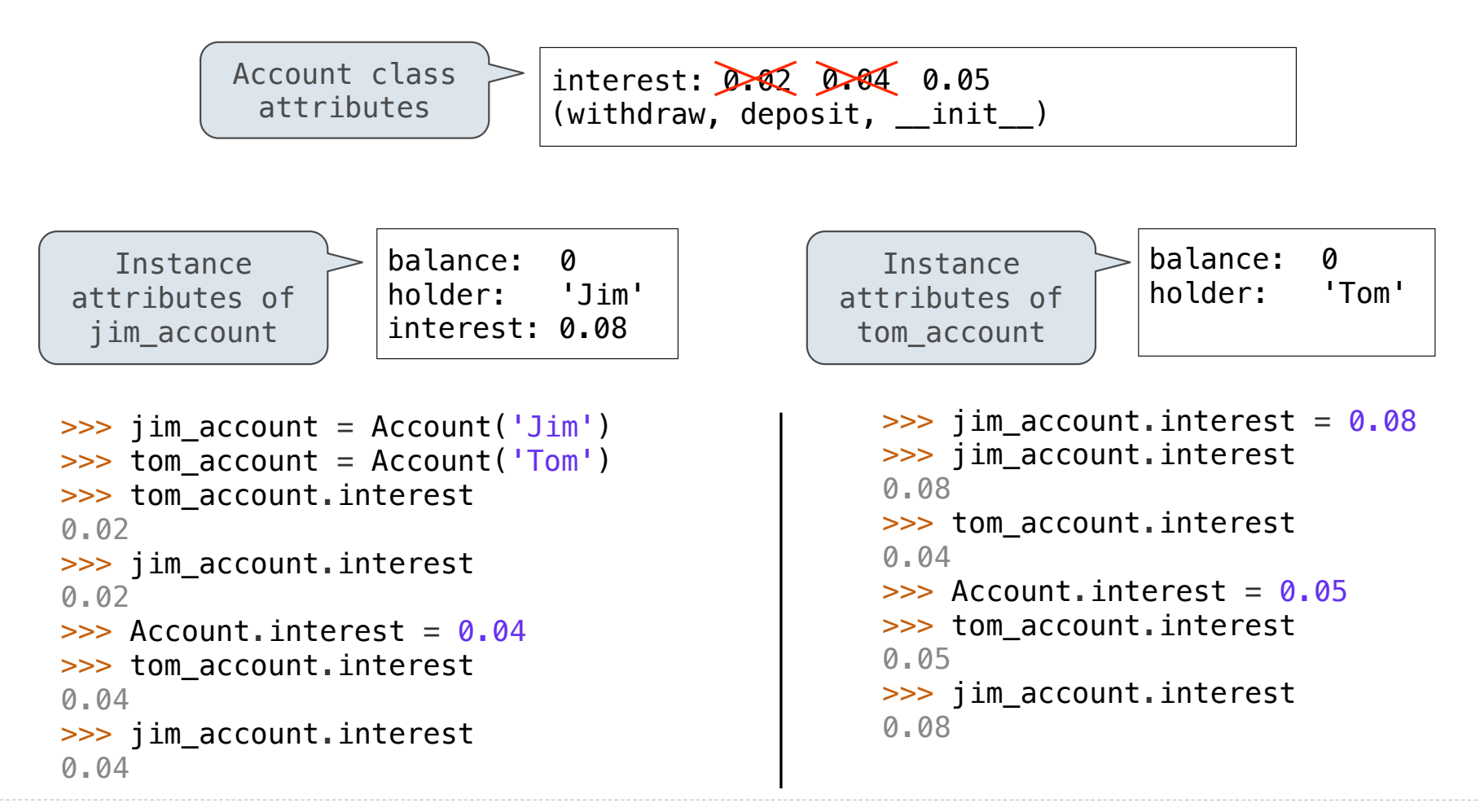

Inheritance is a technique for relating classes together

Inheritance is a technique for relating classes together

A common use: Two similar classes differ in their degree of specialization

A common use: Two similar classes differ in their degree of specialization

11

The specialized class may have the same attributes as the general class, along with some special-case behavior

A common use: Two similar classes differ in their degree of specialization

The specialized class may have the same attributes as the general class, along with some special-case behavior

> class <Name>(<Base Class>): <suite>

A common use: Two similar classes differ in their degree of specialization

The specialized class may have the same attributes as the general class, along with some special-case behavior

> class <Name>(<Base Class>): <suite>

> > 11

Conceptually, the new subclass inherits attributes of its base class

A common use: Two similar classes differ in their degree of specialization

The specialized class may have the same attributes as the general class, along with some special-case behavior

```
class <Name>(<Base Class>):
     <suite>
```
11

Conceptually, the new subclass inherits attributes of its base class

The subclass may override certain inherited attributes

A common use: Two similar classes differ in their degree of specialization

The specialized class may have the same attributes as the general class, along with some special-case behavior

#### class <Name>(<Base Class>): <suite>

11

Conceptually, the new subclass inherits attributes of its base class

The subclass may override certain inherited attributes

Using inheritance, we implement a subclass by specifying its differences from the the base class
### A CheckingAccount is a specialized type of Account

>>> ch = CheckingAccount('Tom')

```
>>> ch = CheckingAccount('Tom')
>>> ch.interest # Lower interest rate for checking accounts
0.01
```

```
>>> ch = CheckingAccount('Tom')
>>> ch.interest # Lower interest rate for checking accounts
0.01
\Rightarrow ch.deposit(20) # Deposits are the same
20
```

```
>>> ch = CheckingAccount('Tom')
>>> ch.interest # Lower interest rate for checking accounts
0.01
\Rightarrow ch.deposit(20) # Deposits are the same
20
\Rightarrow ch.withdraw(5) # Withdrawals incur a $1 fee
14
```
#### A CheckingAccount is a specialized type of Account

```
>>> ch = CheckingAccount('Tom')
>>> ch.interest # Lower interest rate for checking accounts
0.01
\Rightarrow ch.deposit(20) # Deposits are the same
20
\gg ch.withdraw(5) # Withdrawals incur a $1 fee
14
```
#### A CheckingAccount is a specialized type of Account

```
>>> ch = CheckingAccount('Tom')
>>> ch.interest # Lower interest rate for checking accounts
0.01
\Rightarrow ch.deposit(20) # Deposits are the same
20
\gg ch.withdraw(5) # Withdrawals incur a $1 fee
14
```

```
class CheckingAccount(Account):
```
#### A CheckingAccount is a specialized type of Account

```
>>> ch = CheckingAccount('Tom')
\gg ch. interest \# Lower interest rate for checking accounts
0.01
\Rightarrow ch.deposit(20) # Deposits are the same
20\Rightarrow ch.withdraw(5) # Withdrawals incur a $1 fee
14
```

```
class CheckingAccount(Account):
    """A bank account that charges for withdrawals."""
```
#### A CheckingAccount is a specialized type of Account

```
>>> ch = CheckingAccount('Tom')
>>> ch.interest # Lower interest rate for checking accounts
0.01
\Rightarrow ch.deposit(20) # Deposits are the same
20\Rightarrow ch.withdraw(5) # Withdrawals incur a $1 fee
14
```

```
class CheckingAccount(Account):
   """A bank account that charges for withdrawals."""
   withdraw fee = 1
```
#### A CheckingAccount is a specialized type of Account

```
>>> ch = CheckingAccount('Tom')
>>> ch.interest # Lower interest rate for checking accounts
0.01
\Rightarrow ch.deposit(20) # Deposits are the same
20\Rightarrow ch.withdraw(5) # Withdrawals incur a $1 fee
14
```

```
class CheckingAccount(Account):
   """A bank account that charges for withdrawals."""
   withdraw fee = 1interest = 0.01
```
#### A CheckingAccount is a specialized type of Account

```
>>> ch = CheckingAccount('Tom')
>>> ch.interest # Lower interest rate for checking accounts
0.01
\Rightarrow ch.deposit(20) # Deposits are the same
20\Rightarrow ch.withdraw(5) # Withdrawals incur a $1 fee
14
```

```
class CheckingAccount(Account):
    """A bank account that charges for withdrawals."""
   withdraw fee = 1interest = 0.01 def withdraw(self, amount):
```
#### A CheckingAccount is a specialized type of Account

```
>>> ch = CheckingAccount('Tom')
>>> ch.interest # Lower interest rate for checking accounts
0.01
\Rightarrow ch.deposit(20) # Deposits are the same
20
\Rightarrow ch.withdraw(5) # Withdrawals incur a $1 fee
14
```

```
class CheckingAccount(Account):
    """A bank account that charges for withdrawals.""""
   withdraw fee = 1interest = 0.01 def withdraw(self, amount):
         return Account.withdraw(self, amount + self.withdraw_fee)
```
#### A CheckingAccount is a specialized type of Account

```
>>> ch = CheckingAccount('Tom')
>>> ch.interest # Lower interest rate for checking accounts
0.01
\Rightarrow ch.deposit(20) # Deposits are the same
20\Rightarrow ch.withdraw(5) # Withdrawals incur a $1 fee
14
```

```
class CheckingAccount(Account):
    """A bank account that charges for withdrawals."""
   withdraw fee = 1interest = 0.01 def withdraw(self, amount):
         return Account.withdraw(self, amount + self.withdraw_fee)
```
#### A CheckingAccount is a specialized type of Account

```
>>> ch = CheckingAccount('Tom')
>>> ch.interest # Lower interest rate for checking accounts
0.01
\Rightarrow ch.deposit(20) # Deposits are the same
20\Rightarrow ch.withdraw(5) # Withdrawals incur a $1 fee
14
```

```
or
        return super().withdraw( amount + self.withdraw_fee)
class CheckingAccount(Account):
   """A bank account that charges for withdrawals."""
   withdraw fee = 1interest = 0.01 def withdraw(self, amount):
         return Account.withdraw(self, amount + self.withdraw_fee)
```
#### A CheckingAccount is a specialized type of Account

```
>>> ch = CheckingAccount('Tom')
>>> ch.interest # Lower interest rate for checking accounts
0.01
\Rightarrow ch.deposit(20) # Deposits are the same
20\Rightarrow ch.withdraw(5) # Withdrawals incur a $1 fee
14
```

```
or
        return super(), withdraw( amount + self.withdraw fee)
class CheckingAccount(Account):
    """A bank account that charges for withdrawals."""
   withdraw fee = 1interest = 0.01 def withdraw(self, amount):
         return Account.withdraw(self, amount + self.withdraw_fee)
```
Base class attributes *aren't* copied into subclasses!

Base class attributes *aren't* copied into subclasses!

To look up a name in a class:

Base class attributes *aren't* copied into subclasses!

To look up a name in a class:

1. If it names an attribute in the class, return the attribute value.

Base class attributes *aren't* copied into subclasses!

To look up a name in a class:

- 1. If it names an attribute in the class, return the attribute value.
- 2. Otherwise, look up the name in the base class, if there is one.

Base class attributes *aren't* copied into subclasses!

To look up a name in a class:

- 1. If it names an attribute in the class, return the attribute value.
- 2. Otherwise, look up the name in the base class, if there is one.

>>> ch = CheckingAccount('Tom') # Calls Account. \_init

Base class attributes *aren't* copied into subclasses!

To look up a name in a class:

- 1. If it names an attribute in the class, return the attribute value.
- 2. Otherwise, look up the name in the base class, if there is one.

```
>>> ch = CheckingAccount('Tom') # Calls Account. __init__
>>> ch.interest # Found in CheckingAccount
0.01
```
Base class attributes *aren't* copied into subclasses!

To look up a name in a class:

1. If it names an attribute in the class, return the attribute value.

2. Otherwise, look up the name in the base class, if there is one.

```
>>> ch = CheckingAccount('Tom') # Calls Account. __init__
>>> ch.interest # Found in CheckingAccount
0.01
\Rightarrow ch.deposit(20) # Found in Account
20
```
Base class attributes *aren't* copied into subclasses!

To look up a name in a class:

1. If it names an attribute in the class, return the attribute value.

2. Otherwise, look up the name in the base class, if there is one.

```
>>> ch = CheckingAccount('Tom') # Calls Account. _init
>>> ch.interest # Found in CheckingAccount
0.01
\Rightarrow ch.deposit(20) # Found in Account
20
\Rightarrow ch.withdraw(5) # Found in CheckingAccount
14
```
Base class attributes *aren't* copied into subclasses!

To look up a name in a class:

1. If it names an attribute in the class, return the attribute value.

2. Otherwise, look up the name in the base class, if there is one.

```
>>> ch = CheckingAccount('Tom') # Calls Account. _init
>>> ch.interest # Found in CheckingAccount
0.01
\Rightarrow ch.deposit(20) # Found in Account
20
\Rightarrow ch.withdraw(5) # Found in CheckingAccount
14
```
(Demo)

Object-Oriented Design

Don't repeat yourself; use existing implementations

Don't repeat yourself; use existing implementations

```
class CheckingAccount(Account):
     """A bank account that charges for withdrawals."""
   withdraw_fee = 1interest = 0.01 def withdraw(self, amount):
         return Account.withdraw(self, amount + self.withdraw_fee)
```

```
Don't repeat yourself; use existing implementations
```
Attributes that have been overridden are still accessible via class objects

```
class CheckingAccount(Account):
    """A bank account that charges for withdrawals.""""
   withdraw fee = 1interest = 0.01 def withdraw(self, amount):
         return Account.withdraw(self, amount + self.withdraw_fee)
```

```
Don't repeat yourself; use existing implementations
```
Attributes that have been overridden are still accessible via class objects

```
Attribute look-up 
                  on base class
class CheckingAccount(Account):
    """A bank account that charges for withdrawals.""""
   withdraw fee = 1interest = 0.01 def withdraw(self, amount):
        return (Account.withdraw) self, amount + self.withdraw_fee)
```

```
Don't repeat yourself; use existing implementations
Attributes that have been overridden are still accessible via class objects
Look up attributes on instances whenever possible
```

```
Attribute look-up 
                  on base class
class CheckingAccount(Account):
     """A bank account that charges for withdrawals."""
    withdraw fee = 1interest = 0.01 def withdraw(self, amount):
        return (Account.withdraw) self, amount + self.withdraw_fee)
```

```
Don't repeat yourself; use existing implementations
Attributes that have been overridden are still accessible via class objects
Look up attributes on instances whenever possible
  class CheckingAccount(Account):
      """A bank account that charges for withdrawals.""""
```
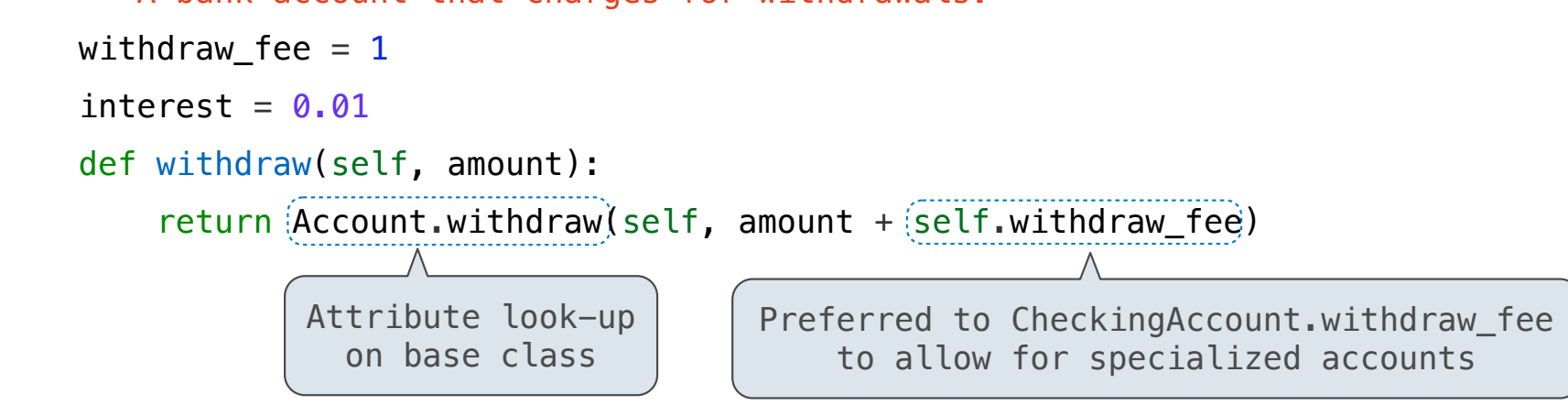

Object-oriented programming shines when we adopt the metaphor

Object-oriented programming shines when we adopt the metaphor

Inheritance is best for representing is-a relationships

Object-oriented programming shines when we adopt the metaphor

Inheritance is best for representing is-a relationships

• E.g., a checking account is a specific type of account
Object-oriented programming shines when we adopt the metaphor

Inheritance is best for representing is-a relationships

- E.g., a checking account is a specific type of account
- So, CheckingAccount inherits from Account

Object-oriented programming shines when we adopt the metaphor

Inheritance is best for representing is-a relationships

- E.g., a checking account is a specific type of account
- So, CheckingAccount inherits from Account

Composition is best for representing has-a relationships

Object-oriented programming shines when we adopt the metaphor

Inheritance is best for representing is-a relationships

- E.g., a checking account is a specific type of account
- So, CheckingAccount inherits from Account

Composition is best for representing has-a relationships

• E.g., a bank has a collection of bank accounts it manages

Object-oriented programming shines when we adopt the metaphor

Inheritance is best for representing is-a relationships

- E.g., a checking account is a specific type of account
- So, CheckingAccount inherits from Account

Composition is best for representing has-a relationships

- E.g., a bank has a collection of bank accounts it manages
- So, A bank has a list of accounts as an attribute

Object-oriented programming shines when we adopt the metaphor

Inheritance is best for representing is-a relationships

- E.g., a checking account is a specific type of account
- So, CheckingAccount inherits from Account

Composition is best for representing has-a relationships

- E.g., a bank has a collection of bank accounts it manages
- So, A bank has a list of accounts as an attribute

#### (Demo)

Review: Attributes Lookup, Methods, & Inheritance

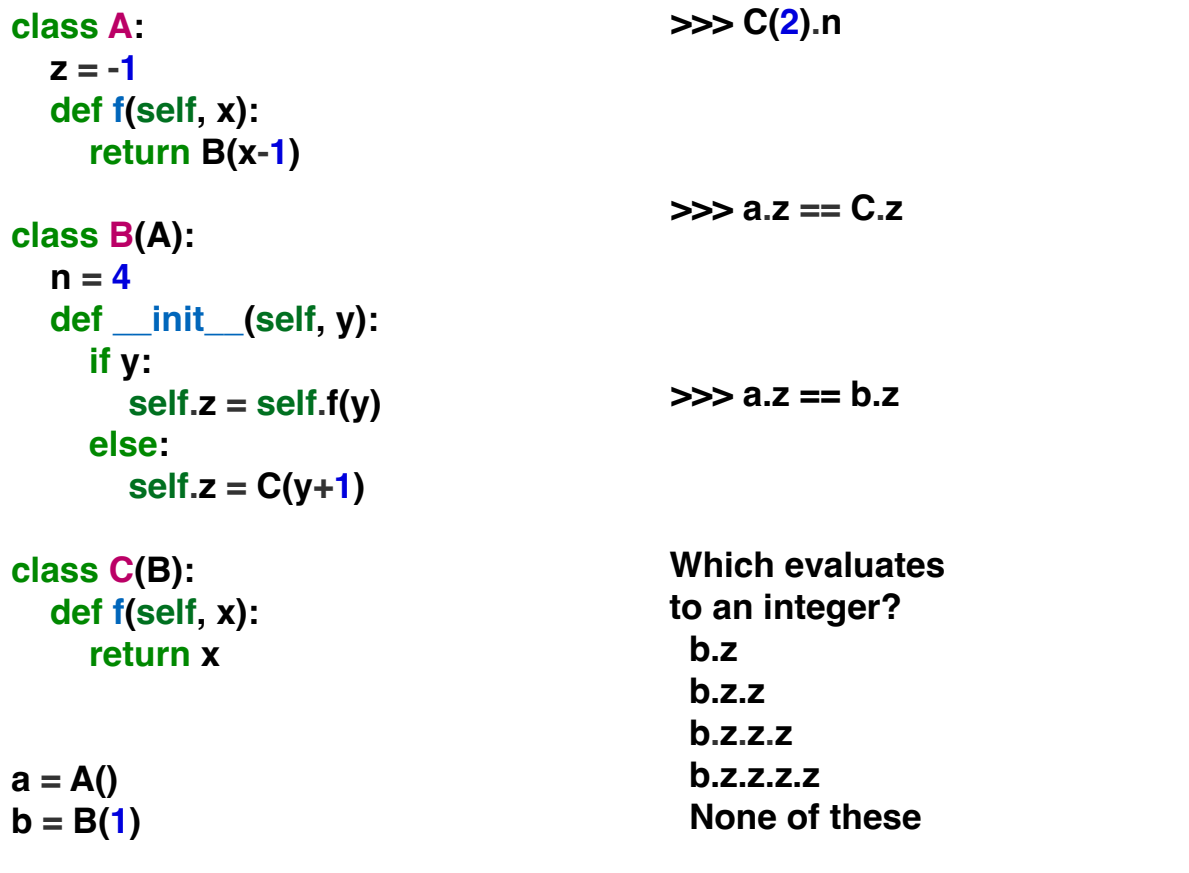

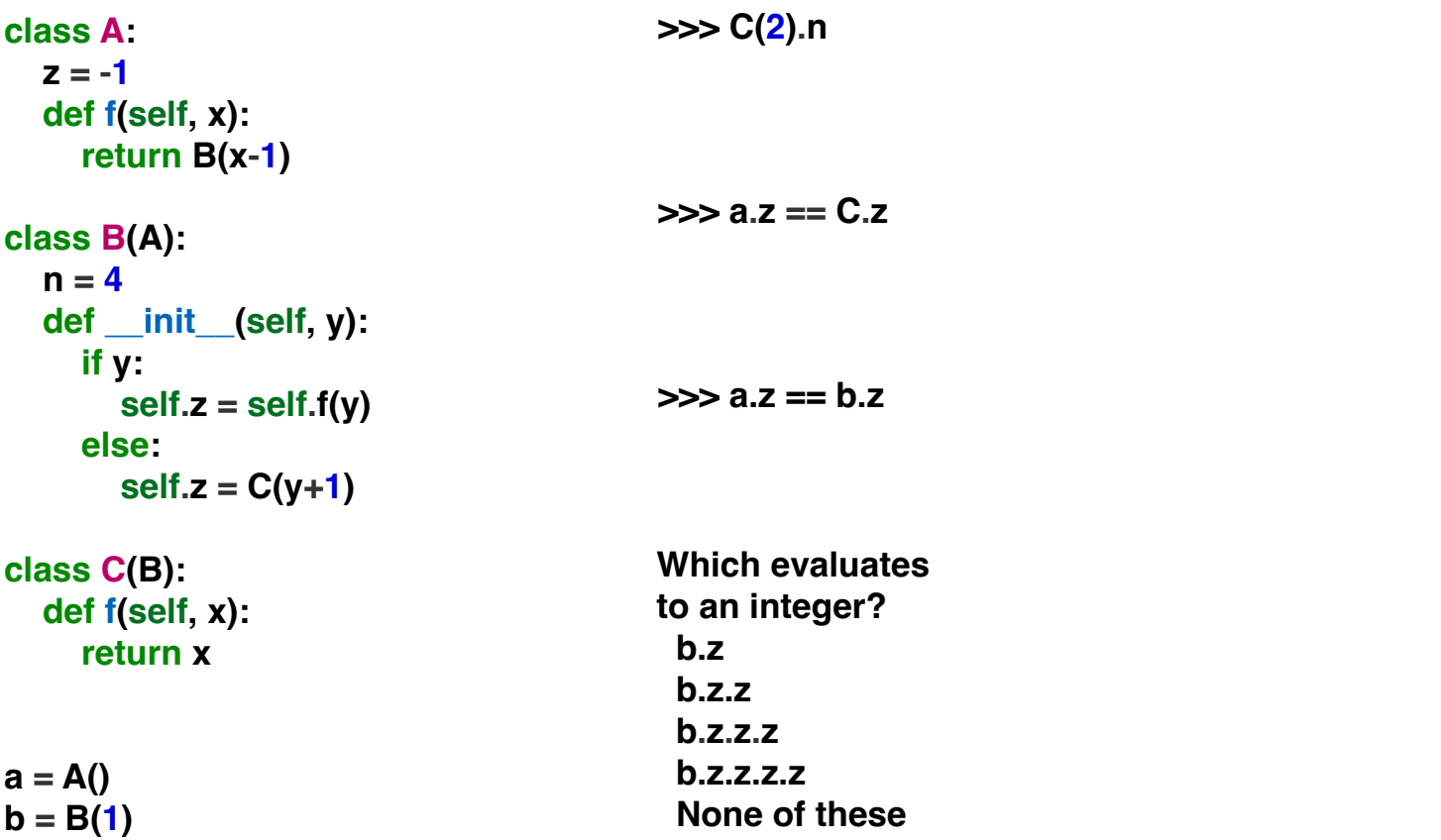

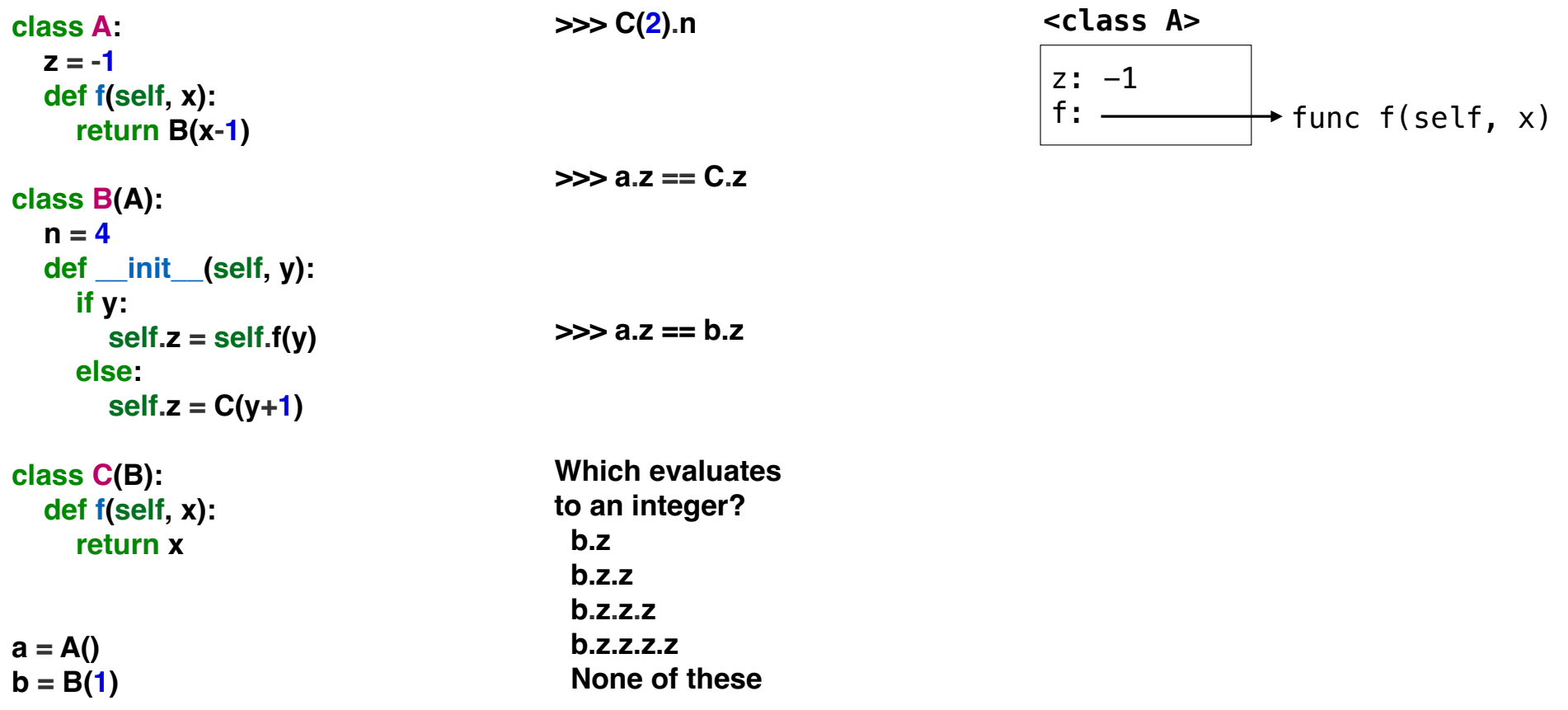

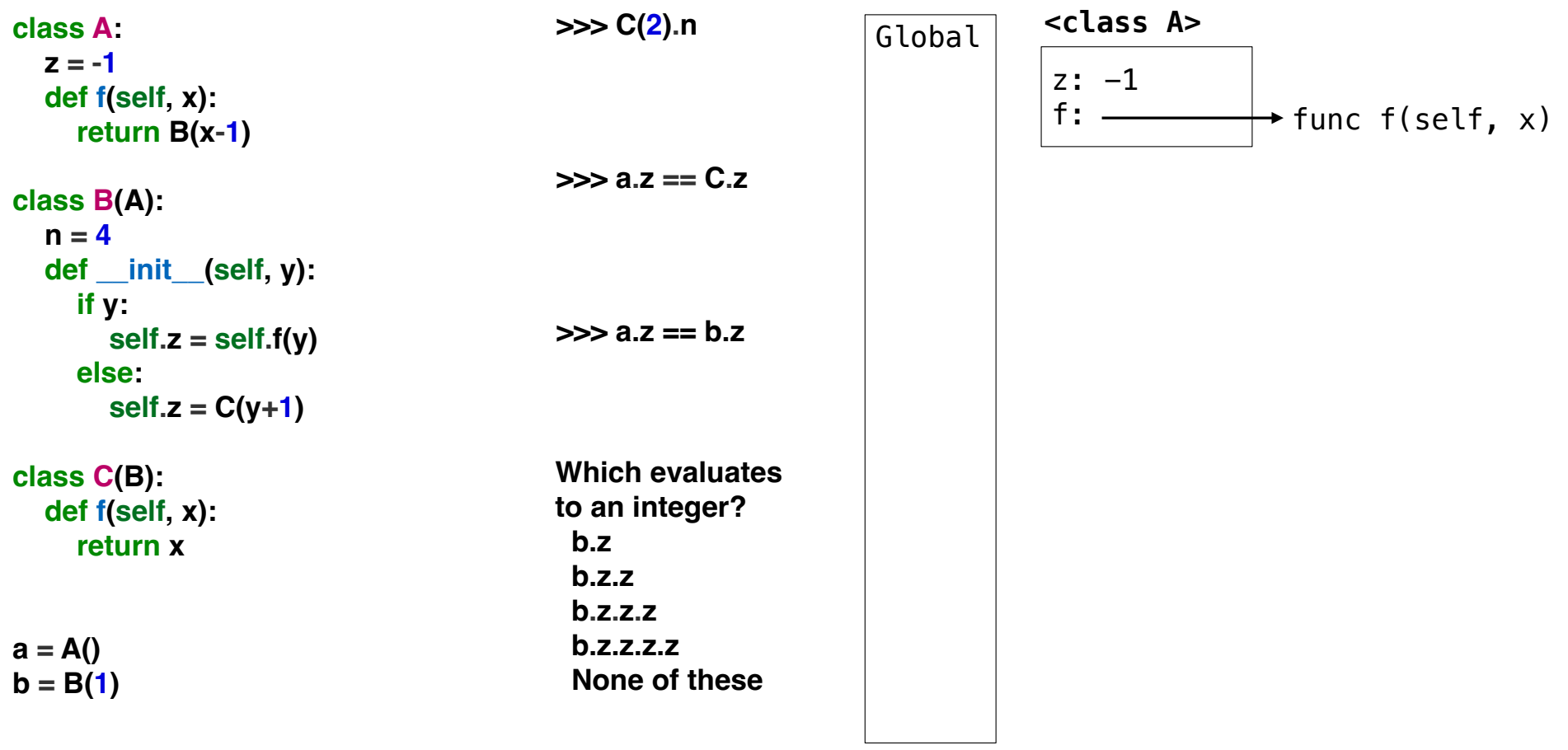

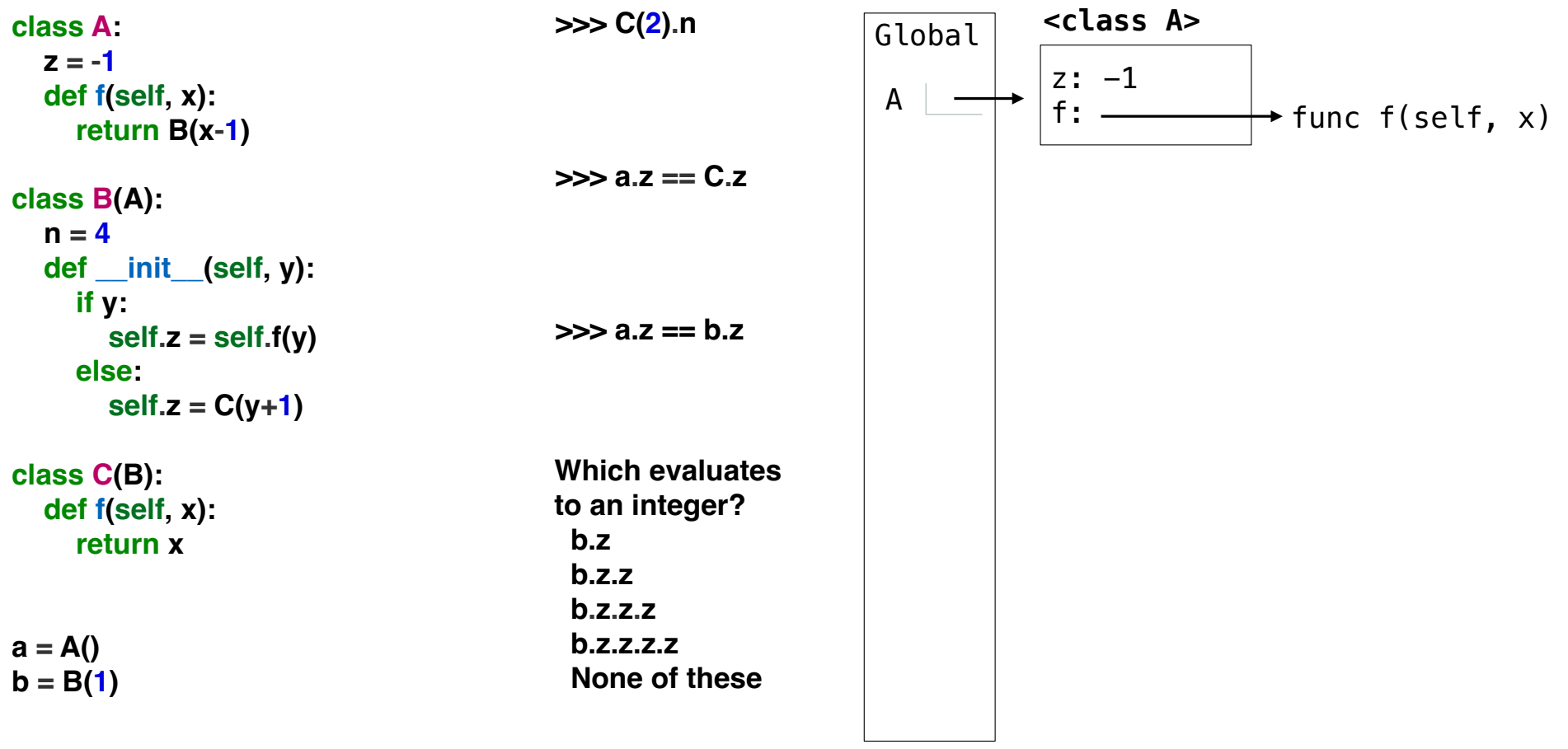

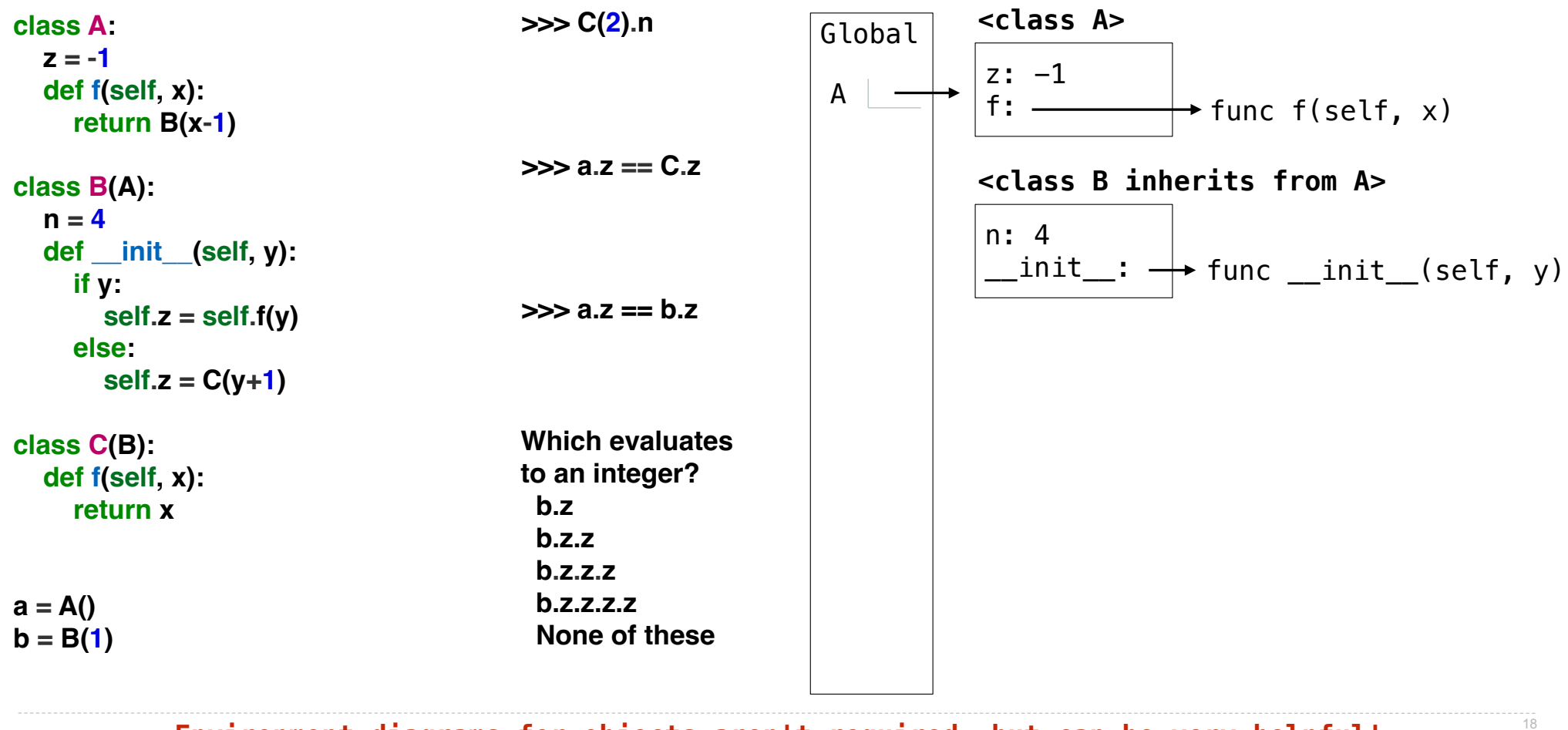

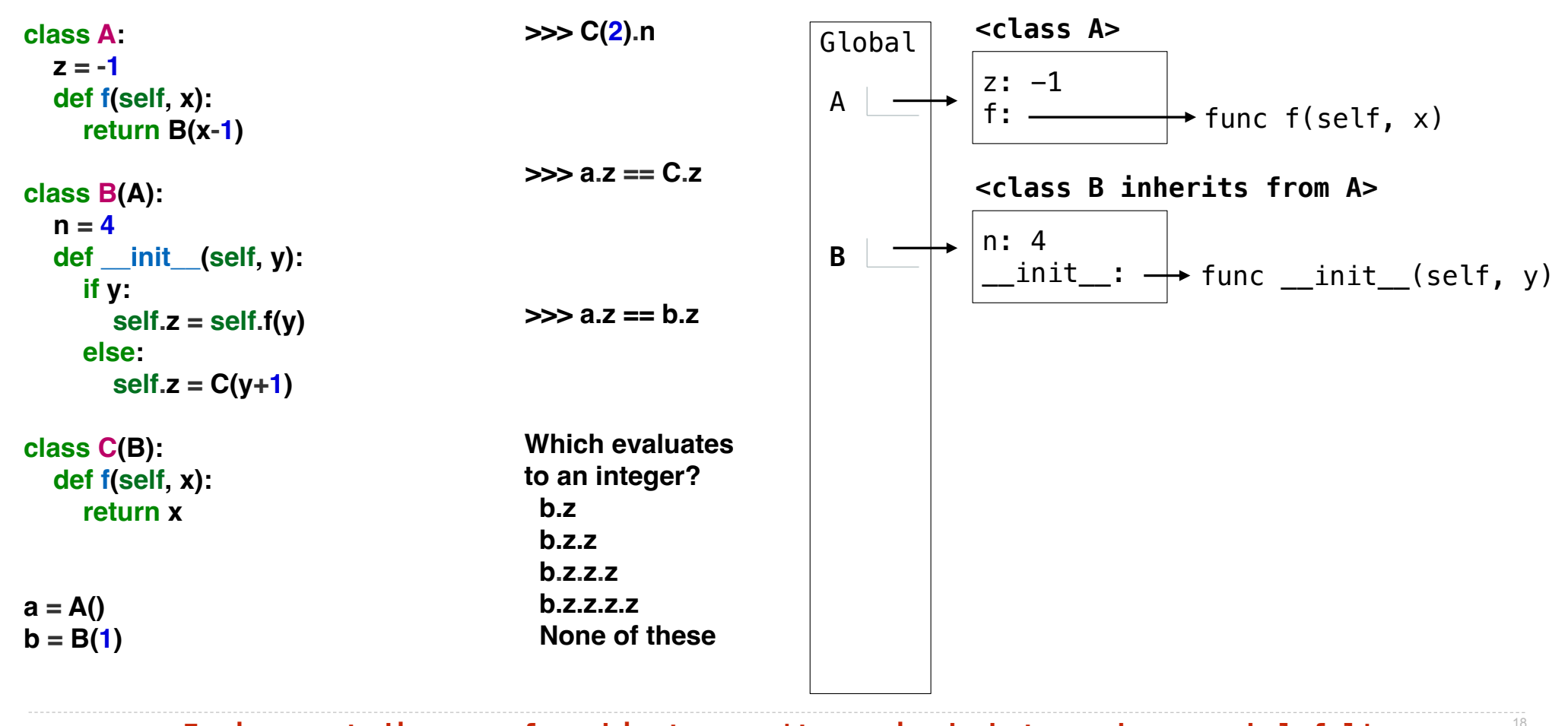

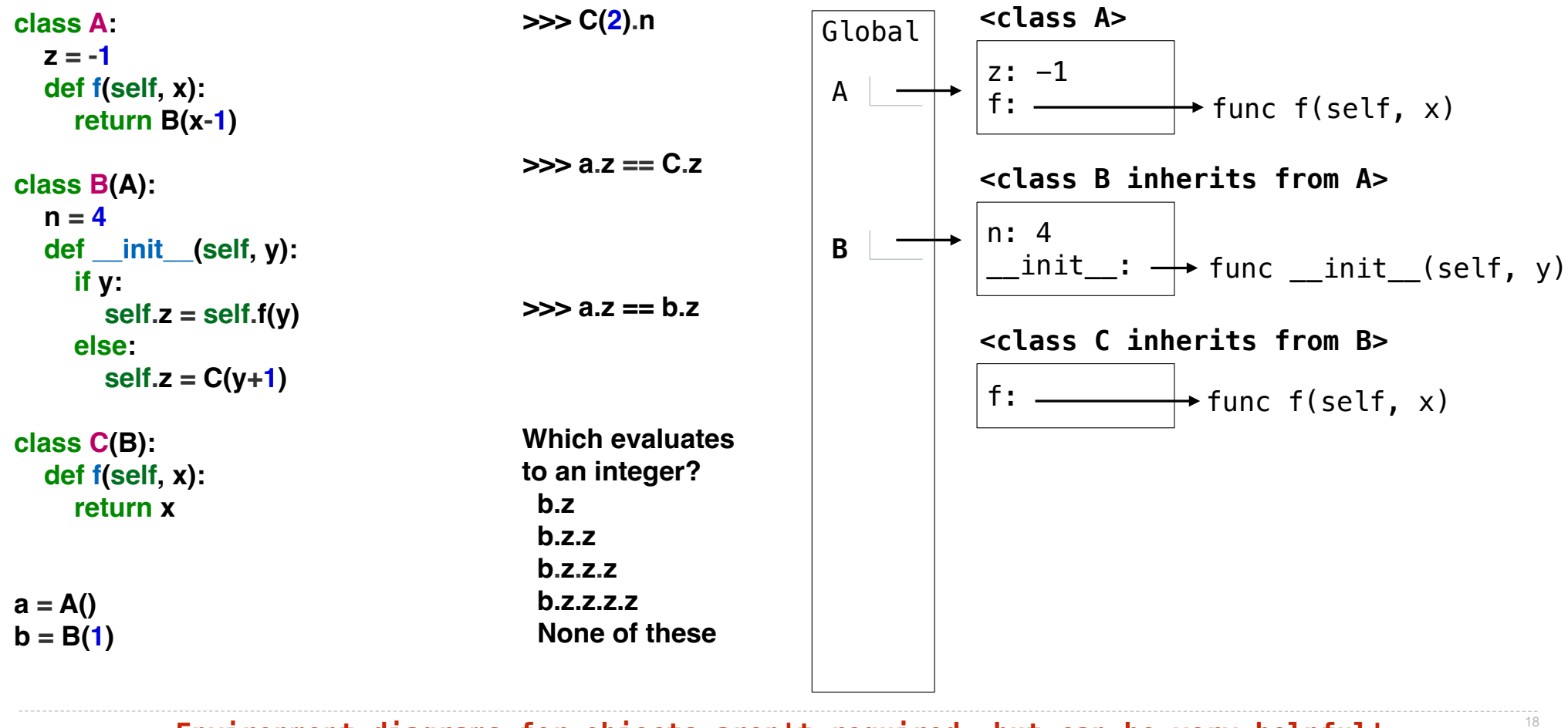

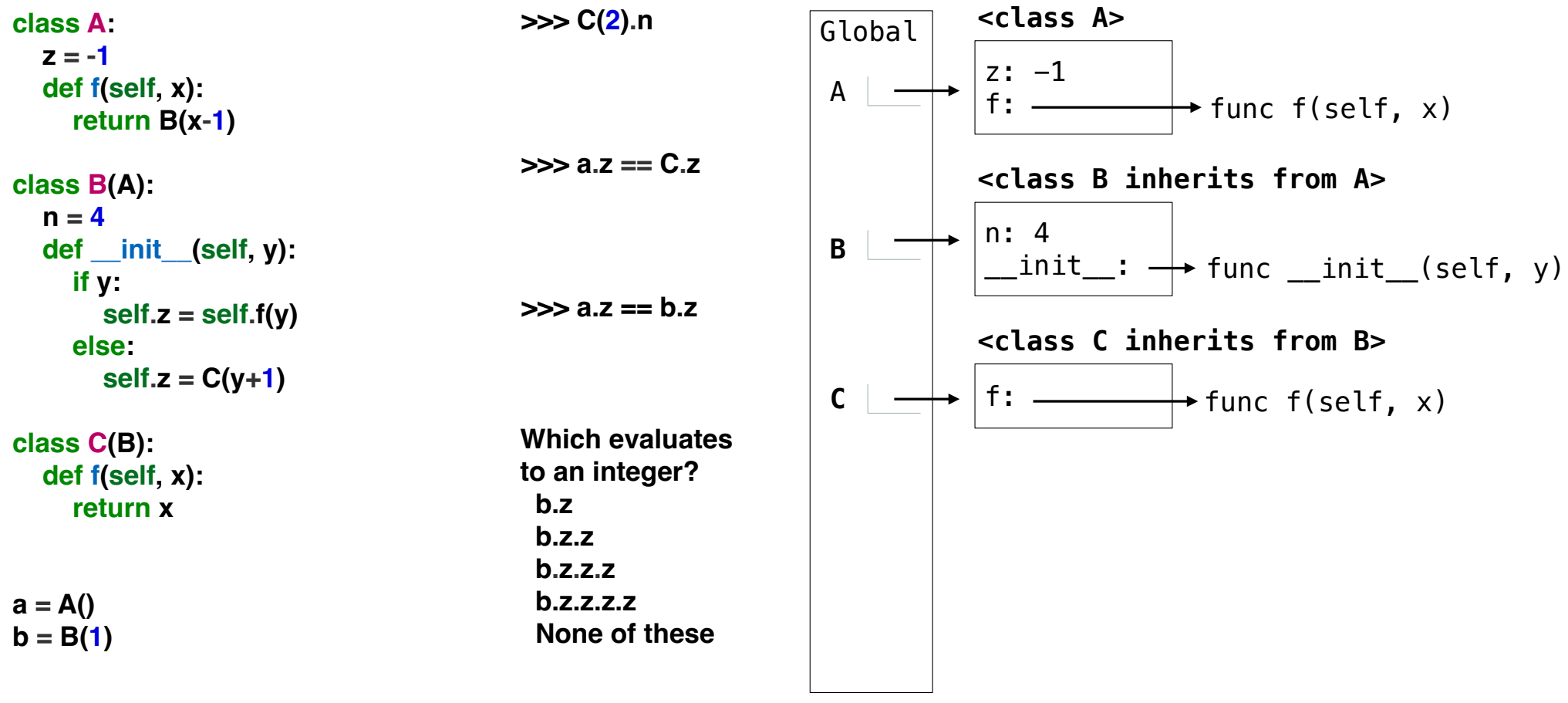

**Environment diagrams for objects aren't required, but can be very helpful!**

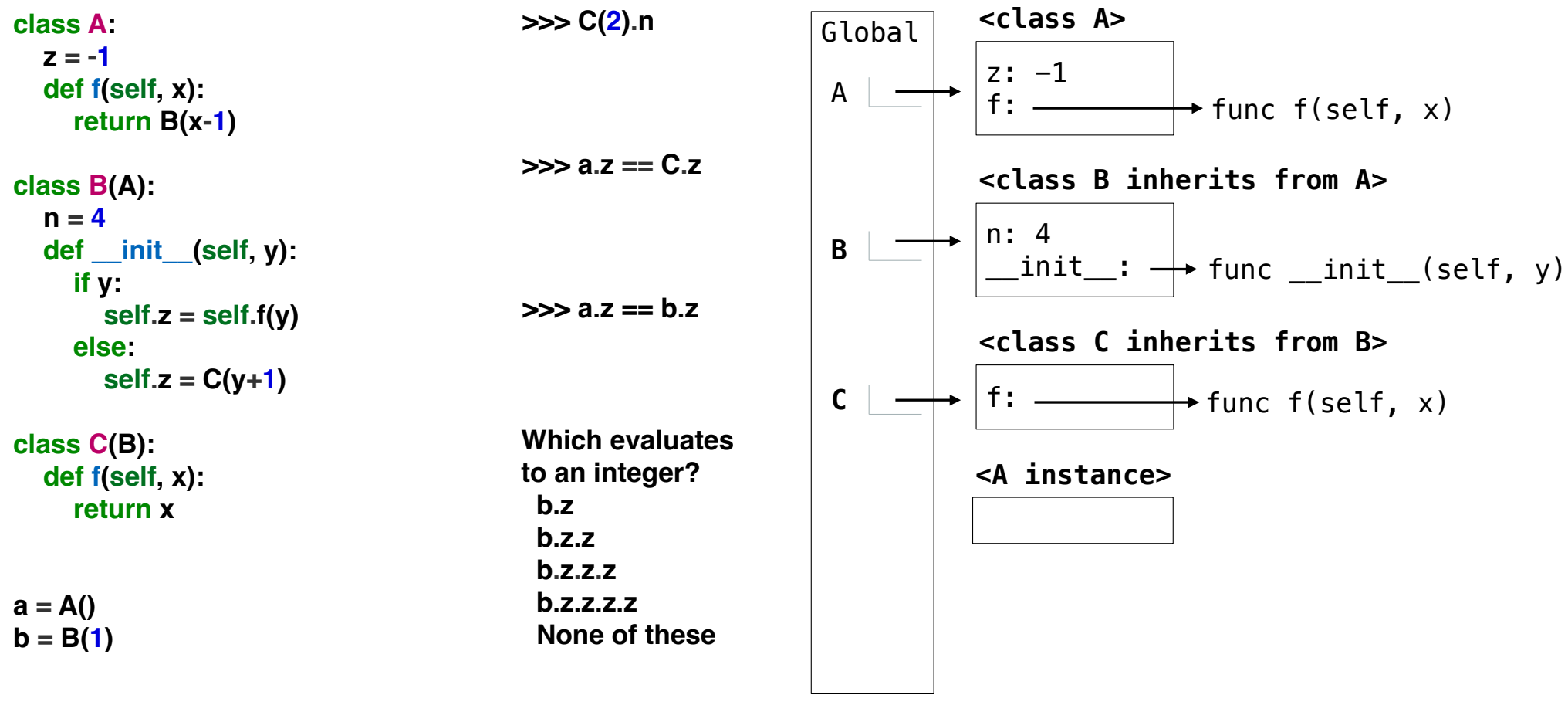

**Environment diagrams for objects aren't required, but can be very helpful!**

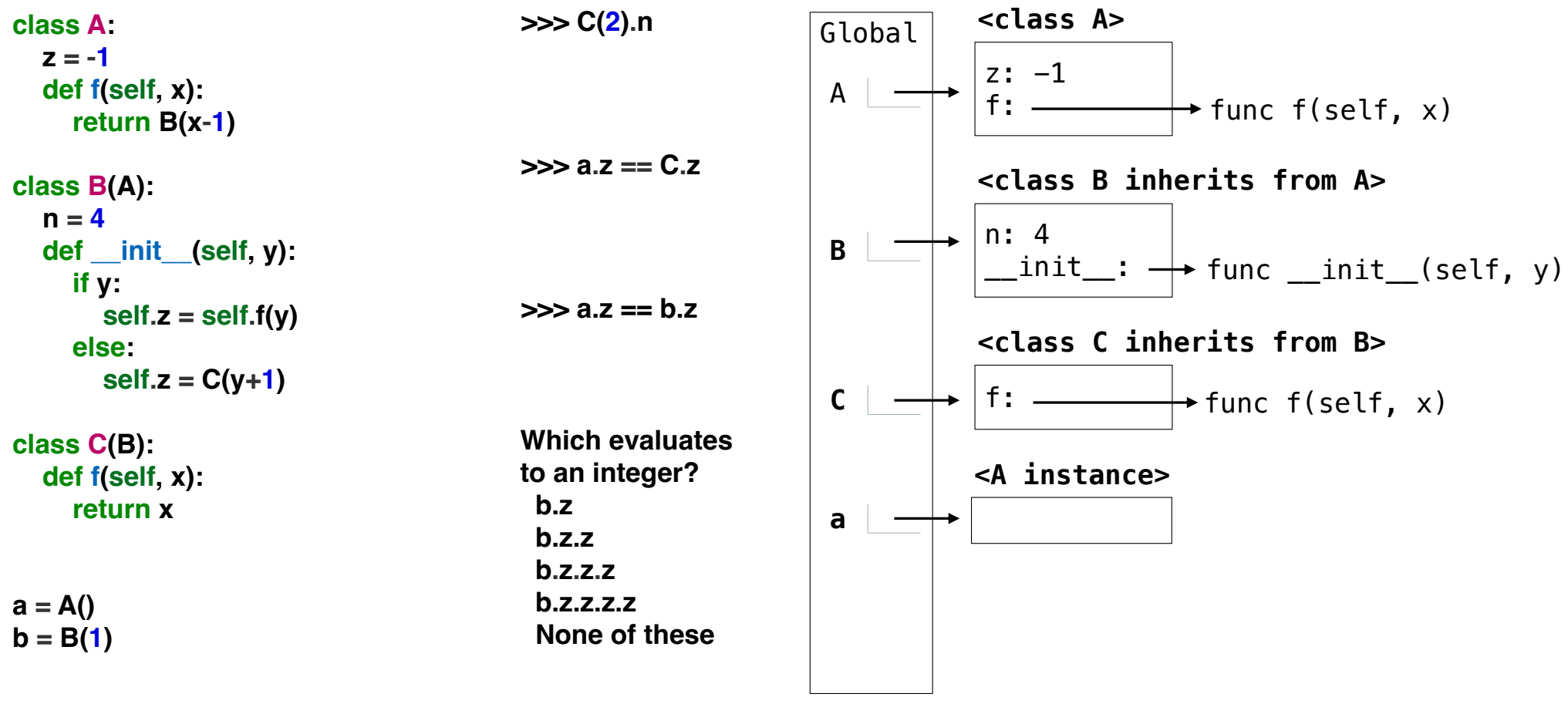

**Environment diagrams for objects aren't required, but can be very helpful!**

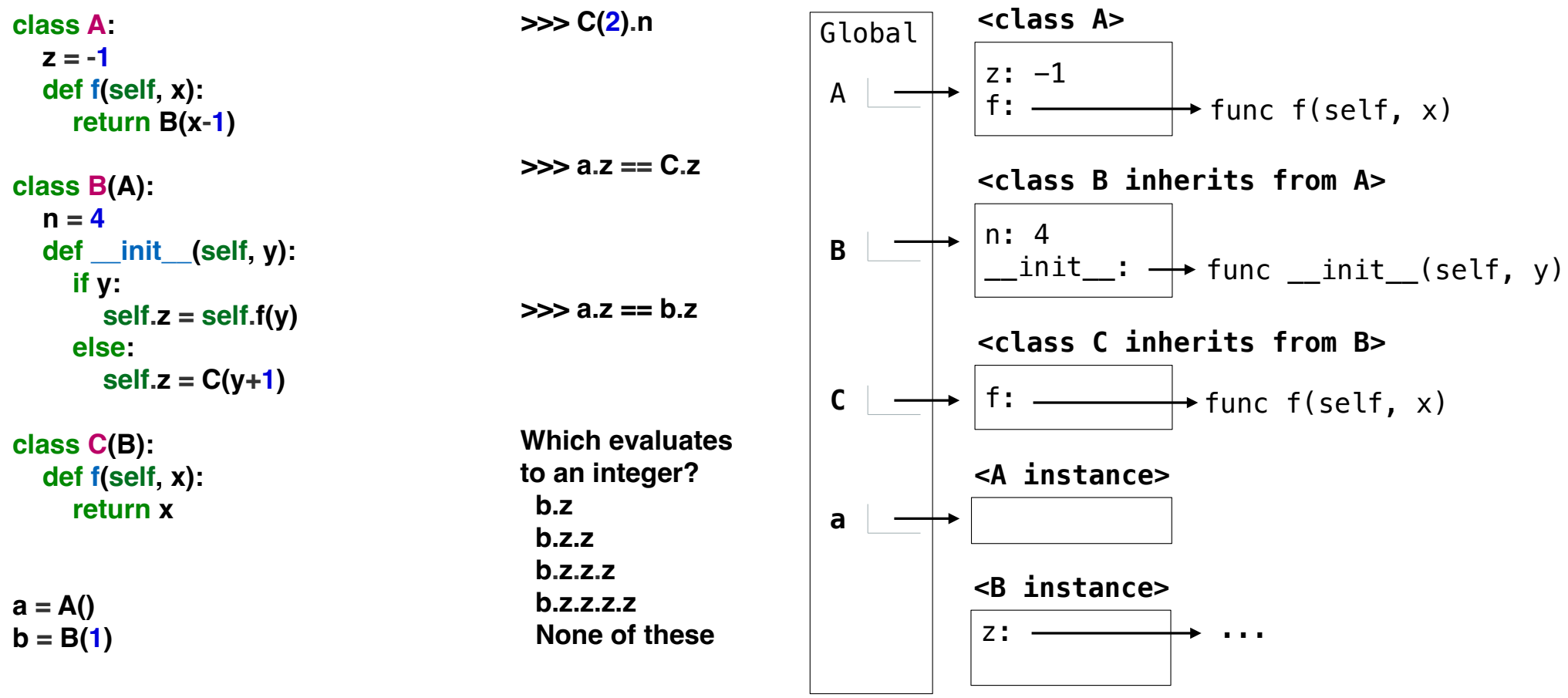

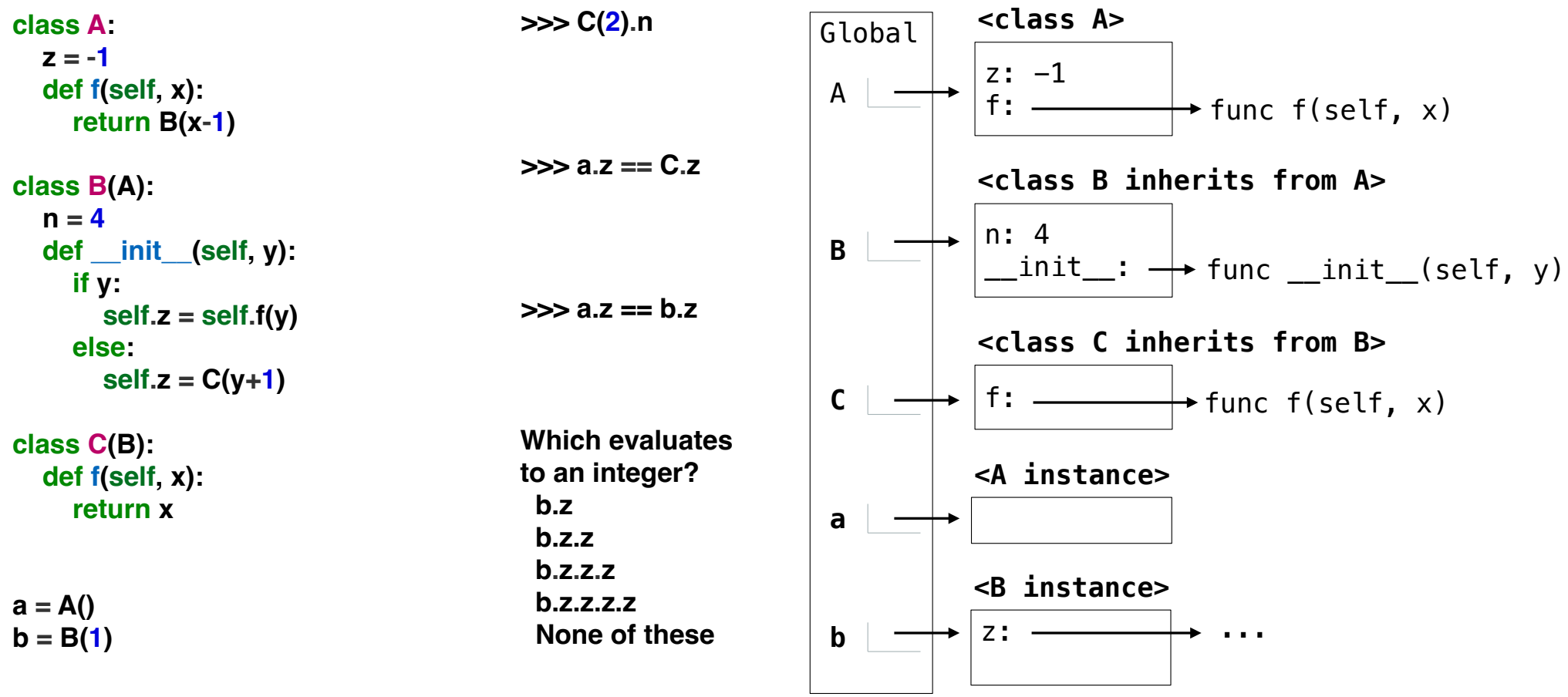

**Environment diagrams for objects aren't required, but can be very helpful!**

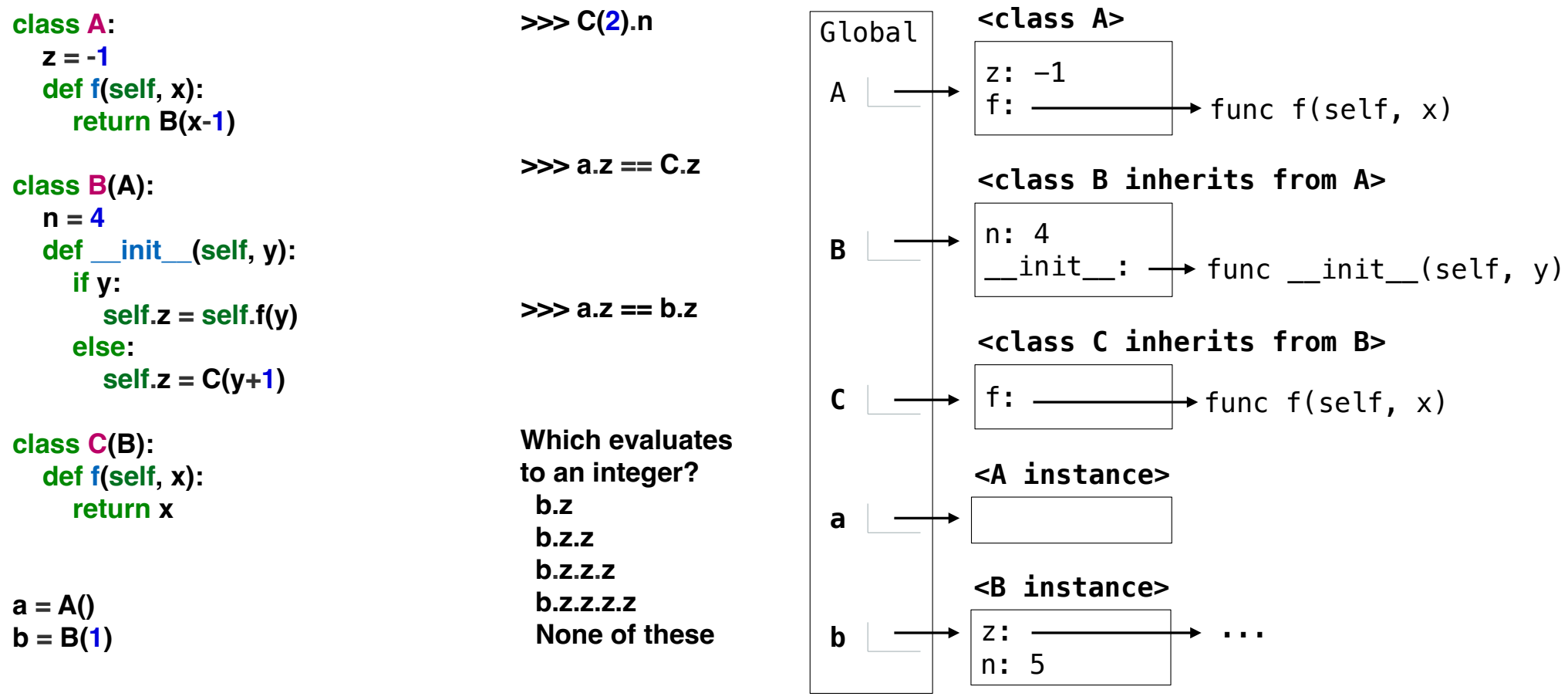

**Environment diagrams for objects aren't required, but can be very helpful!**

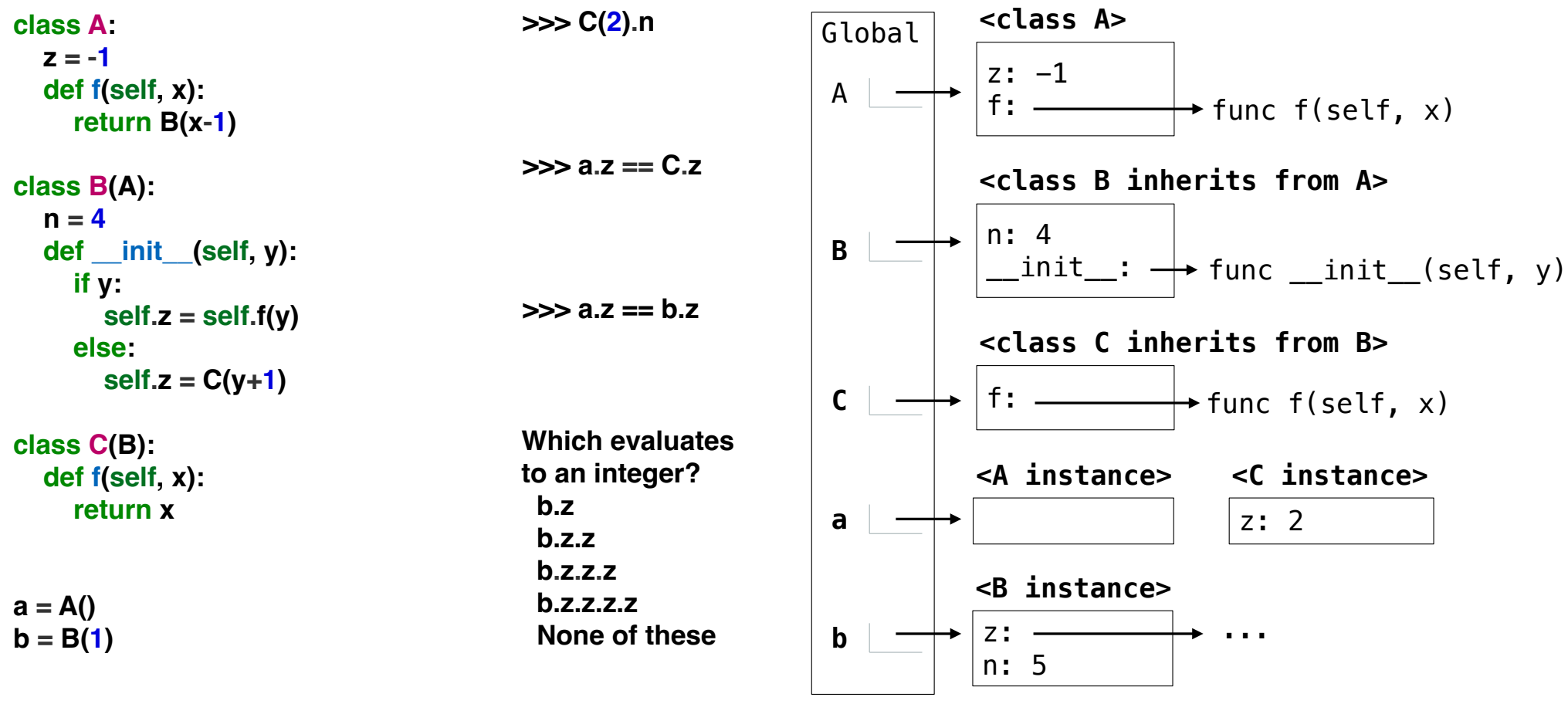

**Environment diagrams for objects aren't required, but can be very helpful!**

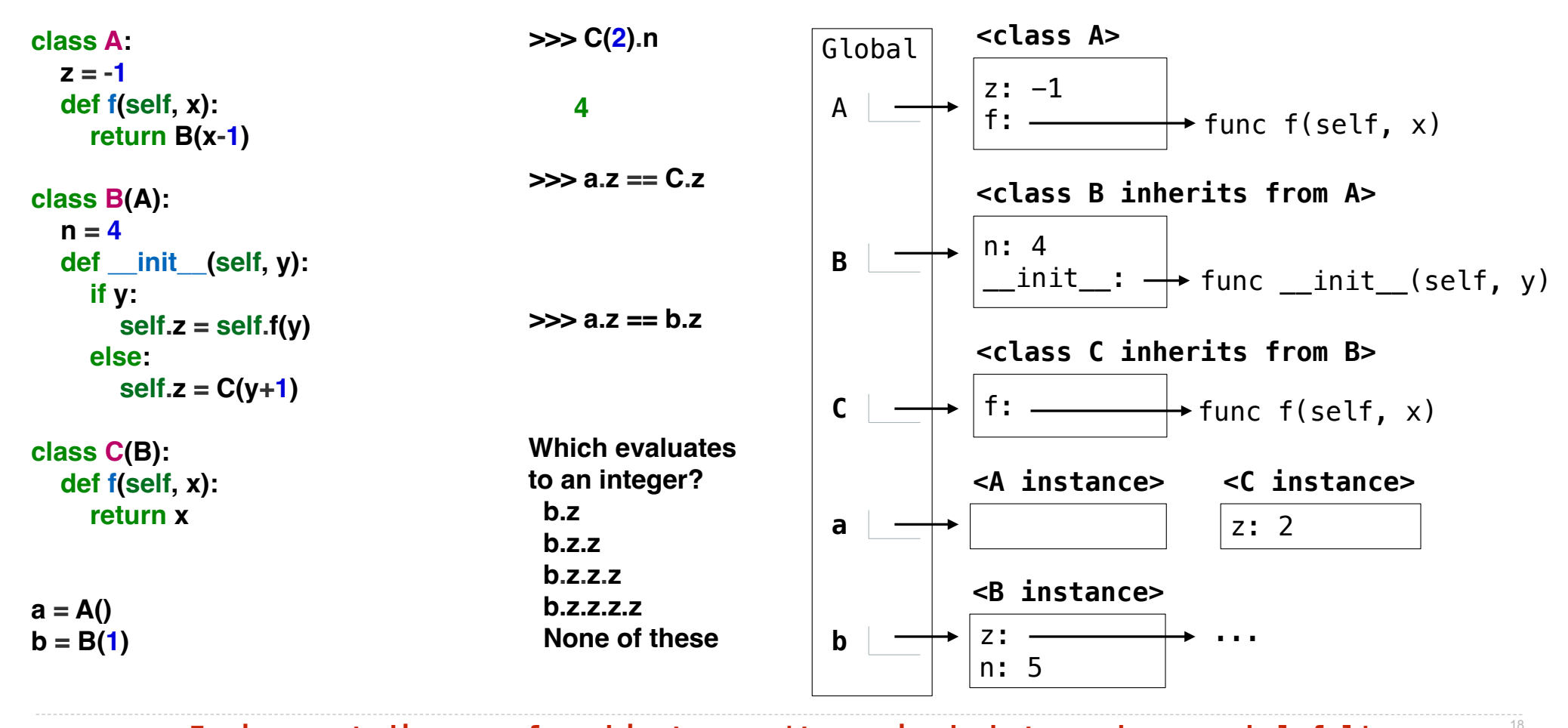

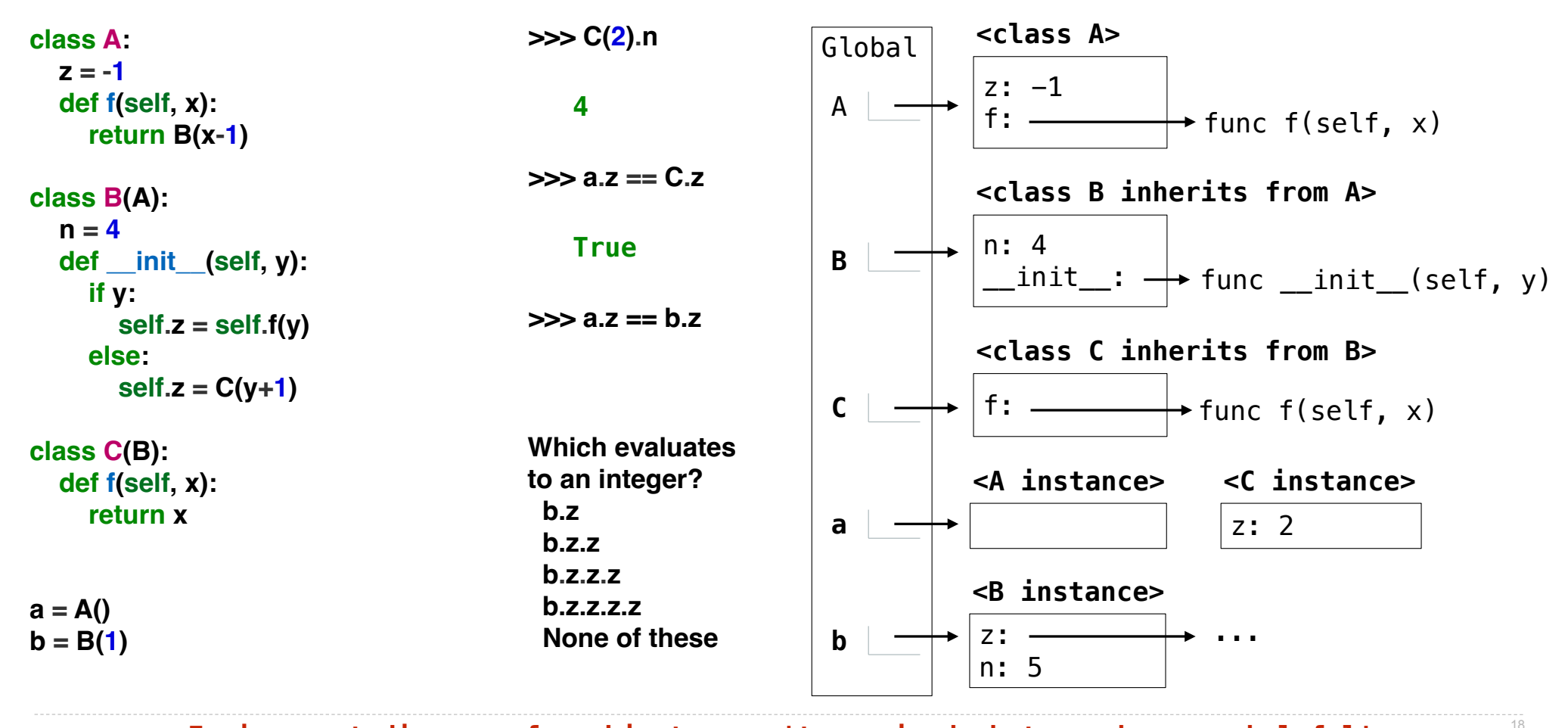

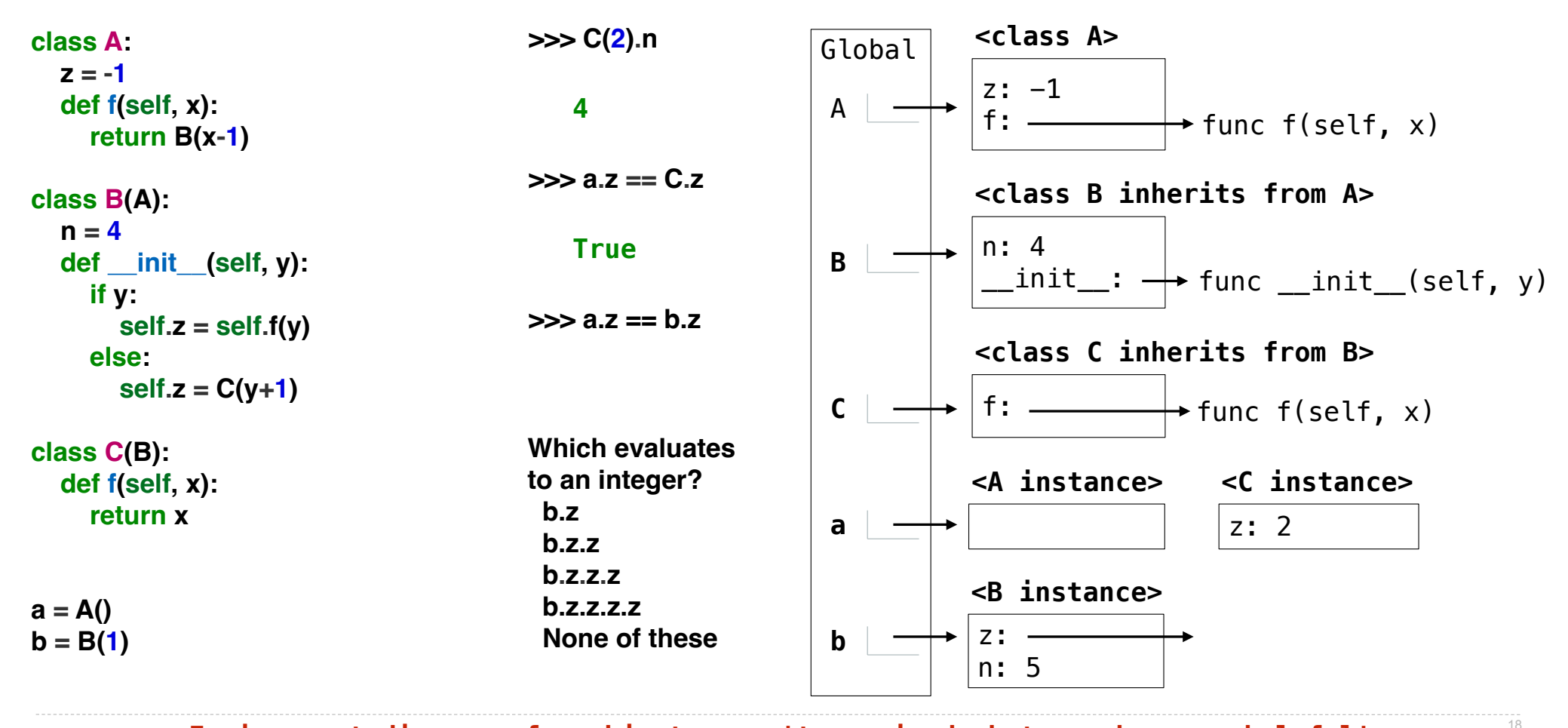

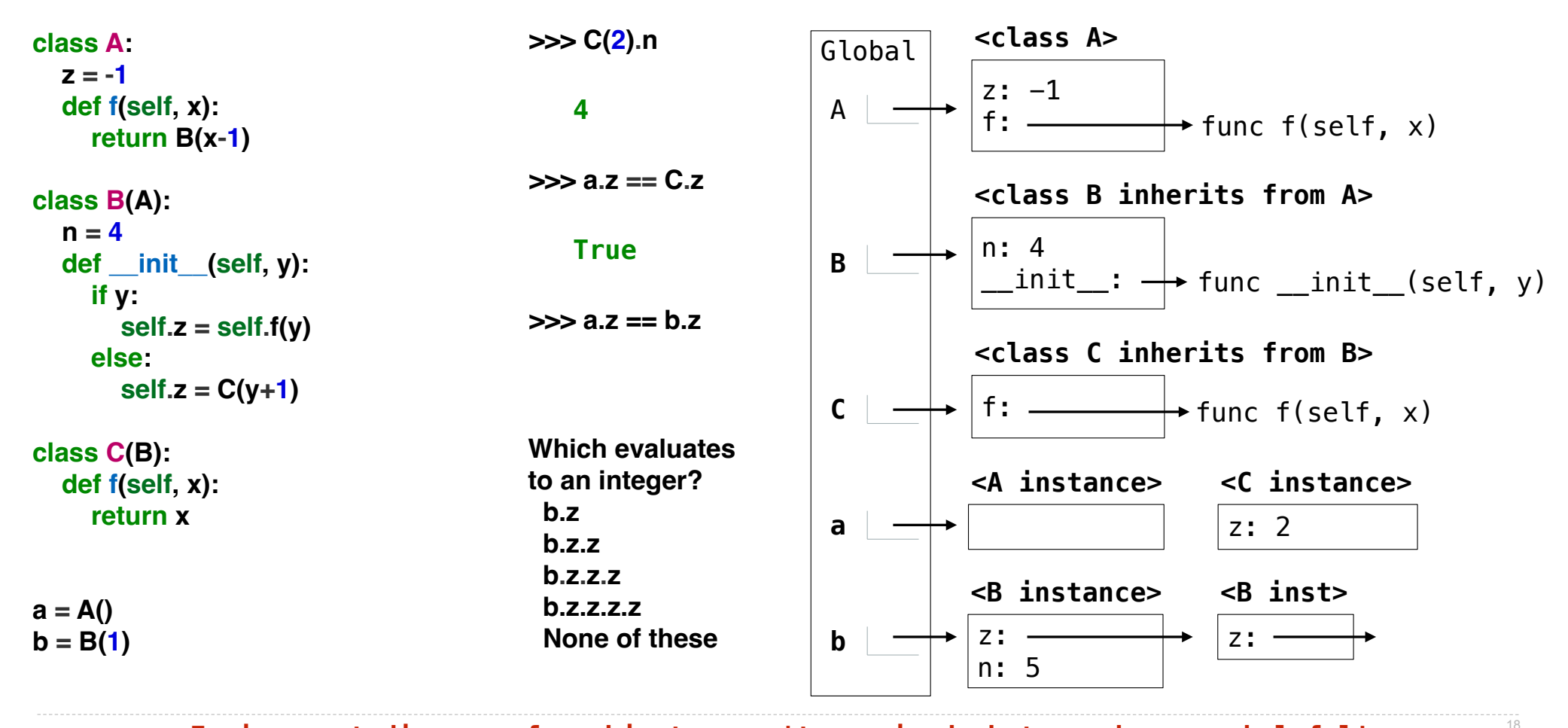

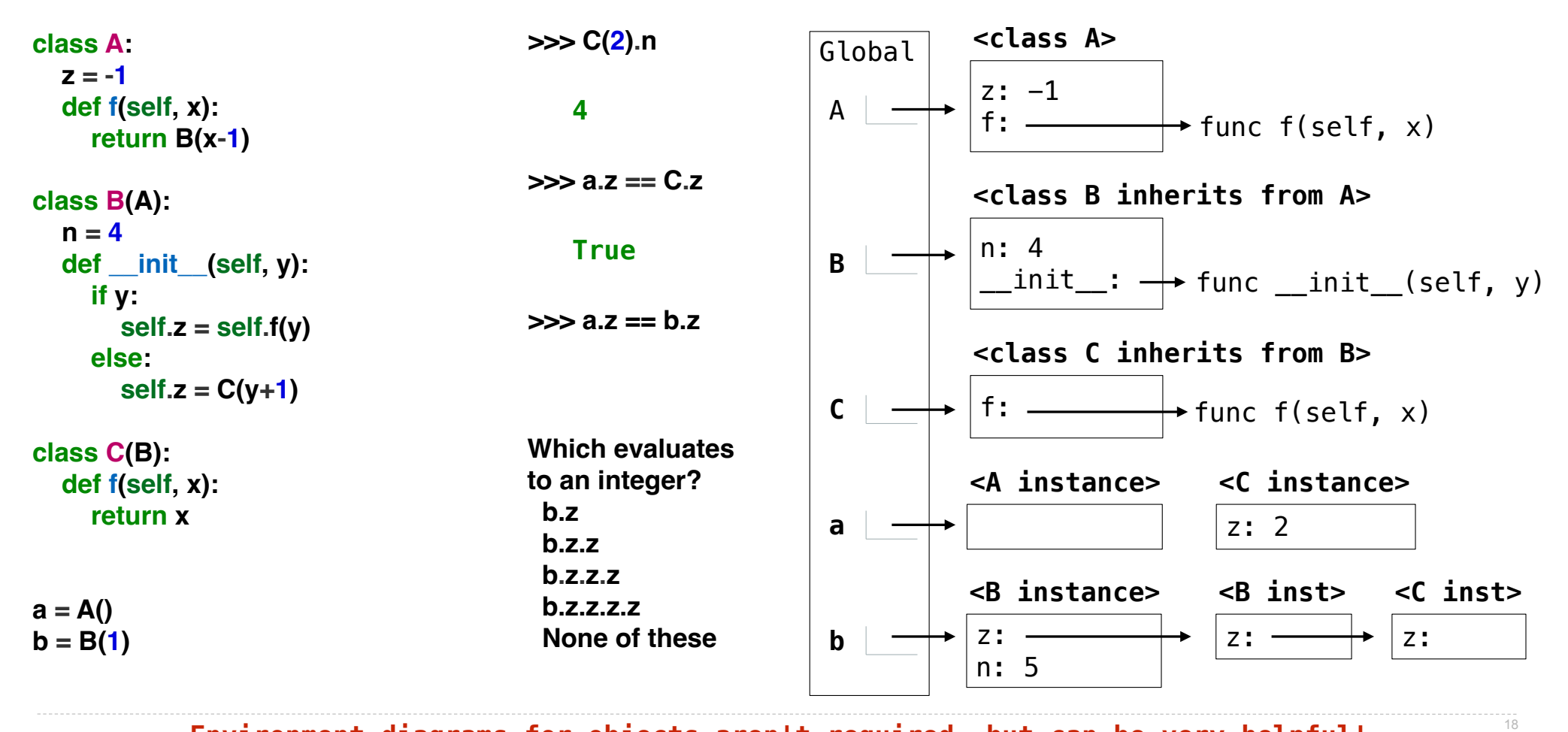

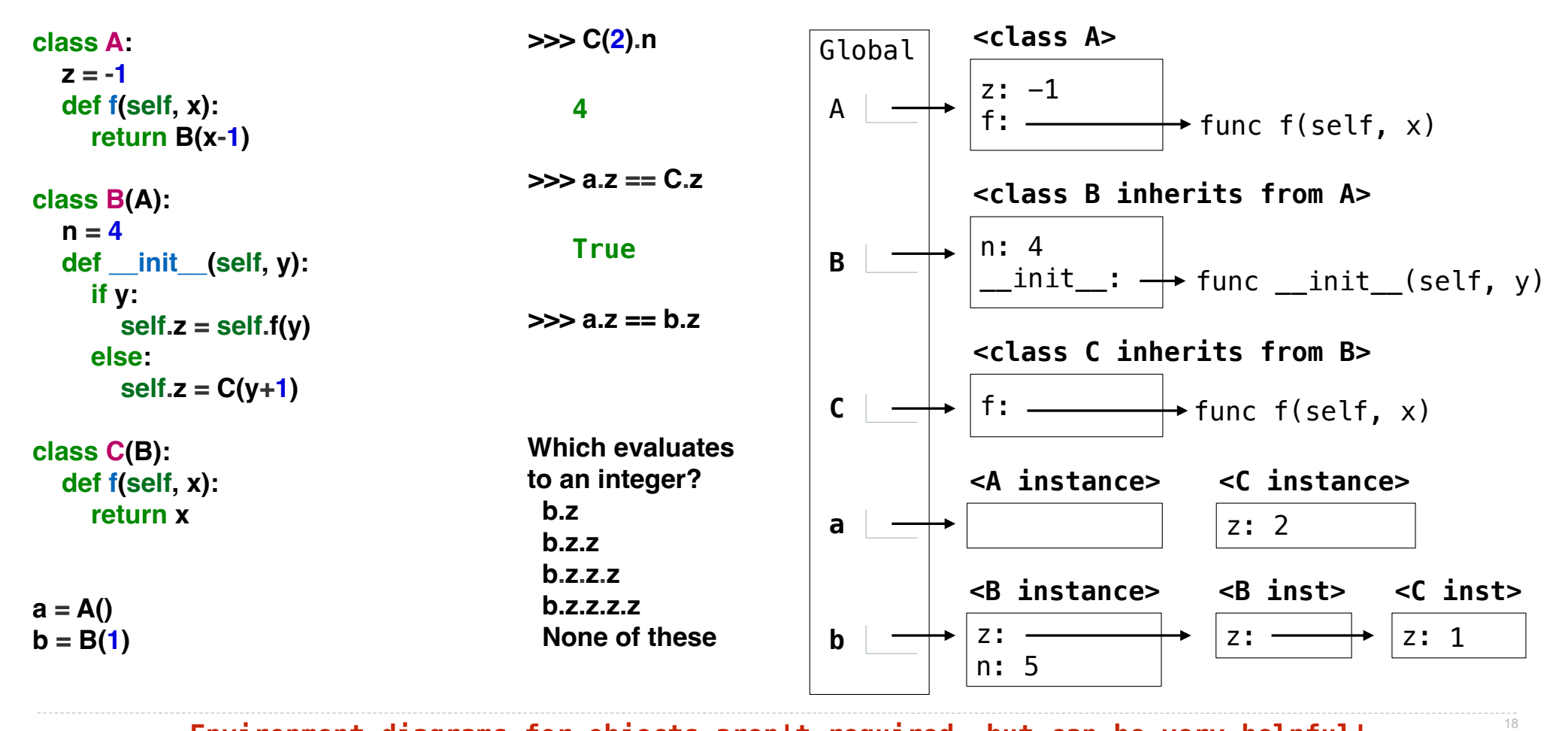

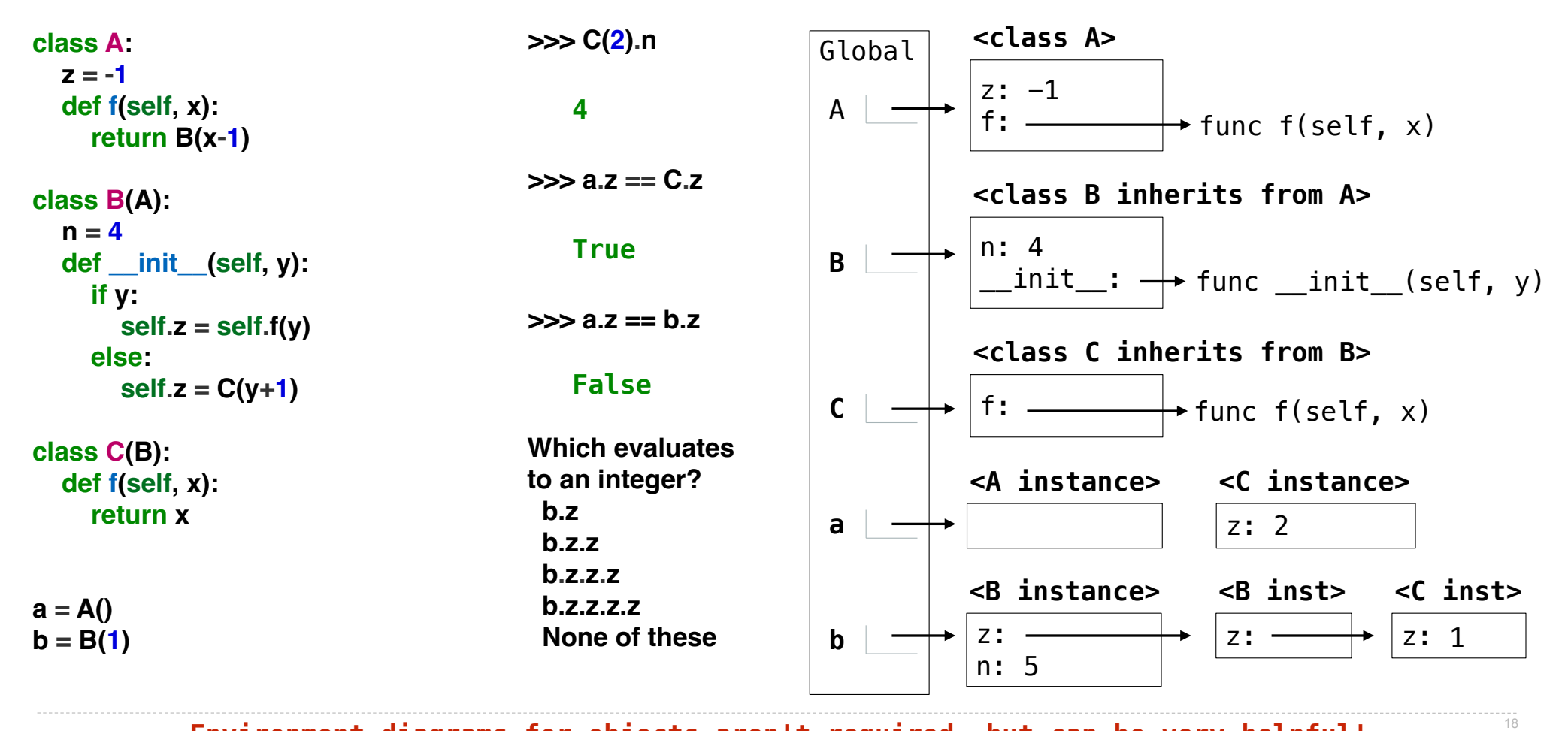

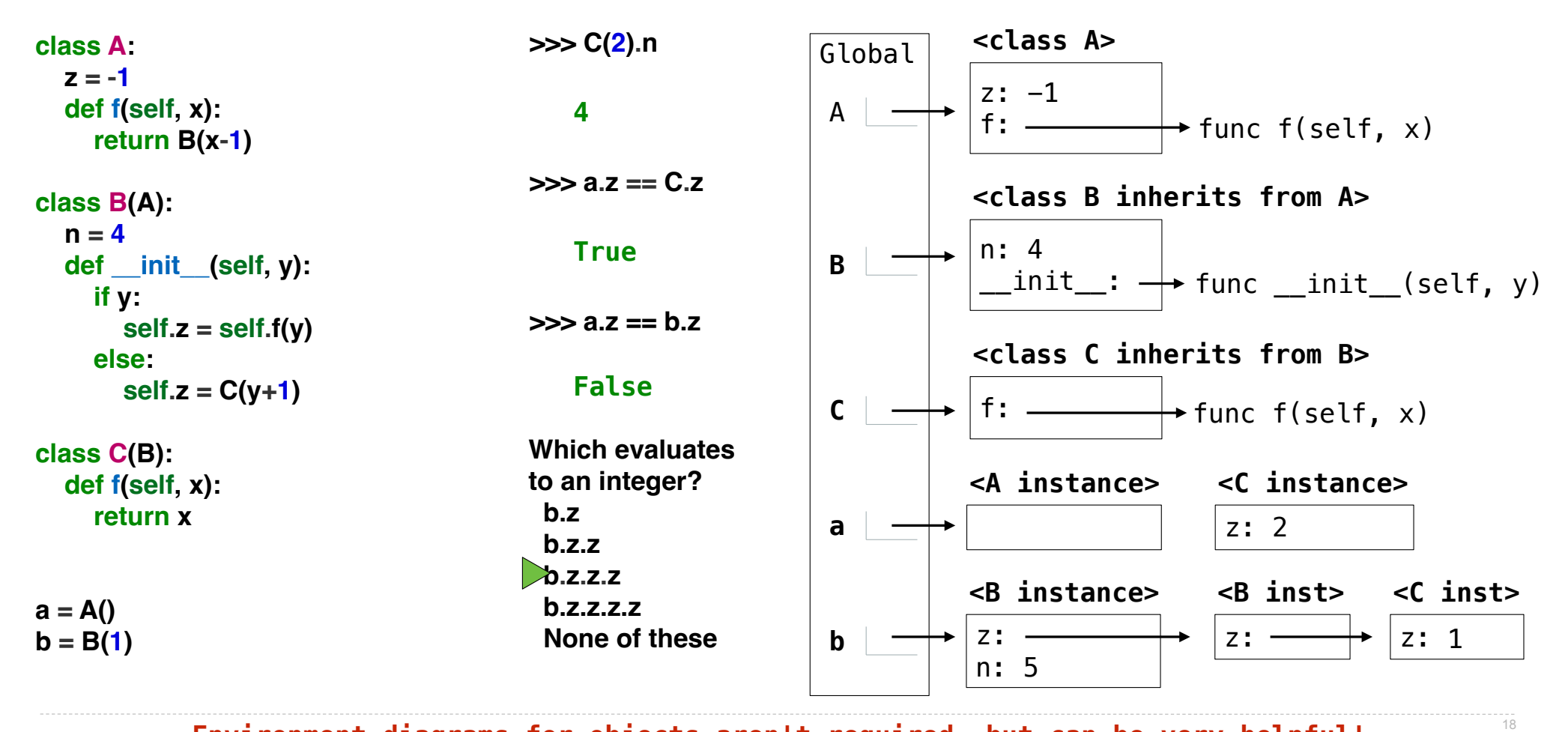

```
Multiple Inheritance
```

```
class SavingsAccount(Account):
deposit\_fee = 2 def deposit(self, amount):
    return Account.deposit(self, amount - self.deposit_fee)
```

```
Multiple Inheritance
```

```
class SavingsAccount(Account):
deposit\_fee = 2 def deposit(self, amount):
    return Account.deposit(self, amount - self.deposit_fee)
```
A class may inherit from multiple base classes in Python

```
class SavingsAccount(Account):
deposit\_fee = 2 def deposit(self, amount):
    return Account.deposit(self, amount - self.deposit_fee)
```
A class may inherit from multiple base classes in Python

CleverBank marketing executive has an idea:

```
class SavingsAccount(Account):
deposit\_fee = 2 def deposit(self, amount):
    return Account.deposit(self, amount - self.deposit_fee)
```
A class may inherit from multiple base classes in Python

CleverBank marketing executive has an idea:

```
• Low interest rate of 1%
```

```
class SavingsAccount(Account):
deposit\_fee = 2 def deposit(self, amount):
    return Account.deposit(self, amount - self.deposit_fee)
```
A class may inherit from multiple base classes in Python

CleverBank marketing executive has an idea:

- Low interest rate of 1%
- A \$1 fee for withdrawals
```
class SavingsAccount(Account):
    deposit\_fee = 2 def deposit(self, amount):
        return Account.deposit(self, amount - self.deposit_fee)
```
A class may inherit from multiple base classes in Python

CleverBank marketing executive has an idea:

- Low interest rate of 1%
- A \$1 fee for withdrawals
- A \$2 fee for deposits

```
class SavingsAccount(Account):
    deposit fee = 2 def deposit(self, amount):
        return Account.deposit(self, amount - self.deposit_fee)
```
A class may inherit from multiple base classes in Python

CleverBank marketing executive has an idea:

- Low interest rate of 1%
- A \$1 fee for withdrawals
- A \$2 fee for deposits
- A free dollar when you open your account

```
class SavingsAccount(Account):
    deposit fee = 2 def deposit(self, amount):
        return Account.deposit(self, amount - self.deposit_fee)
```
A class may inherit from multiple base classes in Python

CleverBank marketing executive has an idea:

- Low interest rate of 1%
- A \$1 fee for withdrawals
- A \$2 fee for deposits
- A free dollar when you open your account

```
class AsSeenOnTVAccount(CheckingAccount, SavingsAccount):
   def __init_(self, account_holder):
       self.holder = account holderself.halance = 1 # A free dollar!
```
A class may inherit from multiple base classes in Python.

```
class AsSeenOnTVAccount(CheckingAccount, SavingsAccount):
    def __init_(self, account_holder):
         \overline{self.holder} = account_holder<br>self.halance = 1
                                                 # A free dollar!
```

```
Multiple Inheritance
```
A class may inherit from multiple base classes in Python.

```
class AsSeenOnTVAccount(CheckingAccount, SavingsAccount):
    def __init_(self, account_holder):
         self.holder = account_holder<br>self.halance = 1
                                              # A free dollar!
```
>>> such\_a\_deal = AsSeenOnTVAccount('John')

```
Multiple Inheritance
```
A class may inherit from multiple base classes in Python.

```
class AsSeenOnTVAccount(CheckingAccount, SavingsAccount):
    def __init_(self, account_holder):
         self.holder = account_holder<br>self.halance = 1
                                           # A free dollar!
```

```
>>> such_a_deal = AsSeenOnTVAccount('John')
>>> such_a_deal.balance
1
```
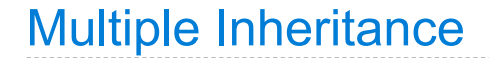

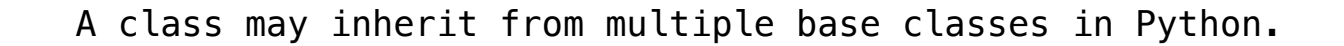

```
class AsSeenOnTVAccount(CheckingAccount, SavingsAccount):
    def __init_(self, account_holder):
         self.holder = account_holder<br>self.halance = 1
                                              # A free dollar!
```
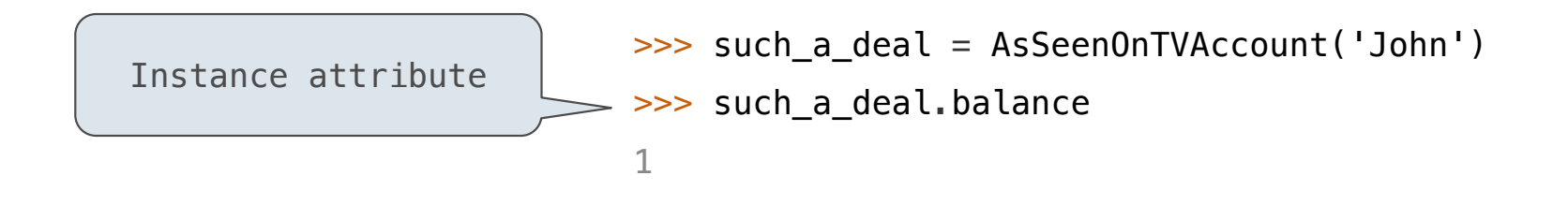

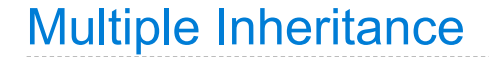

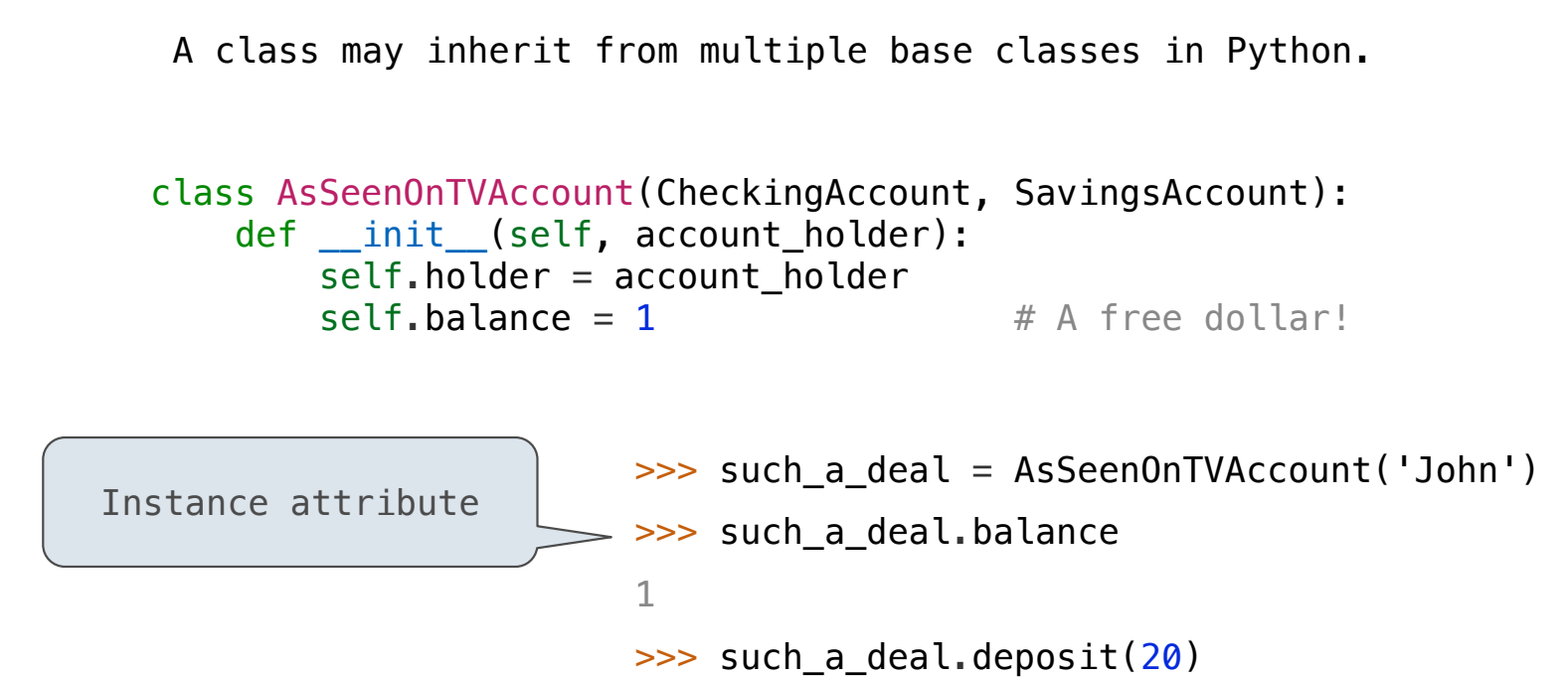

19

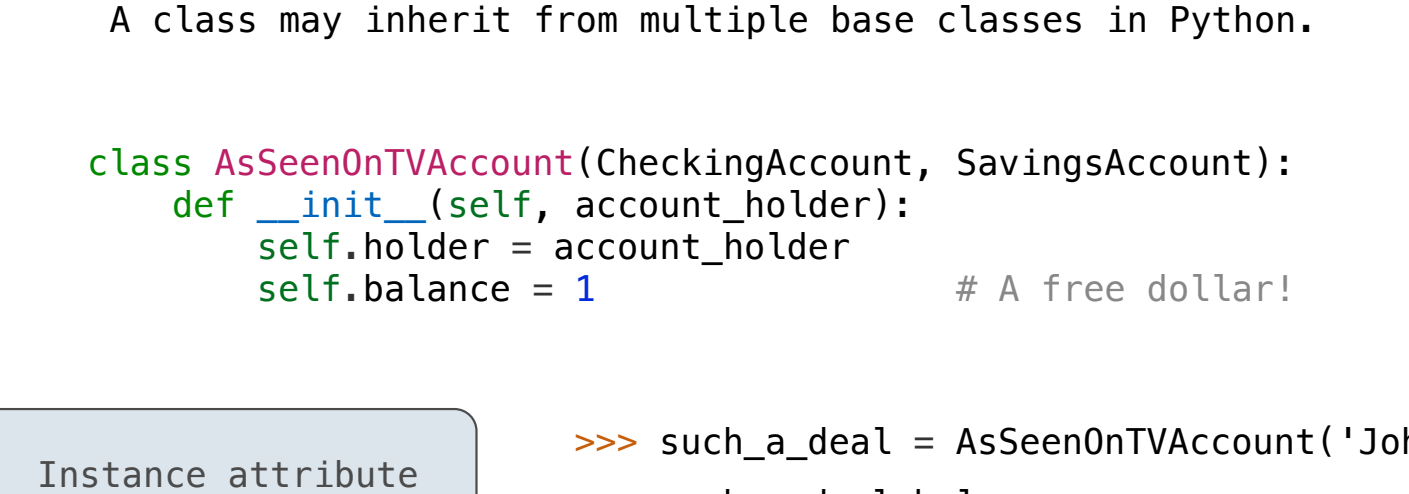

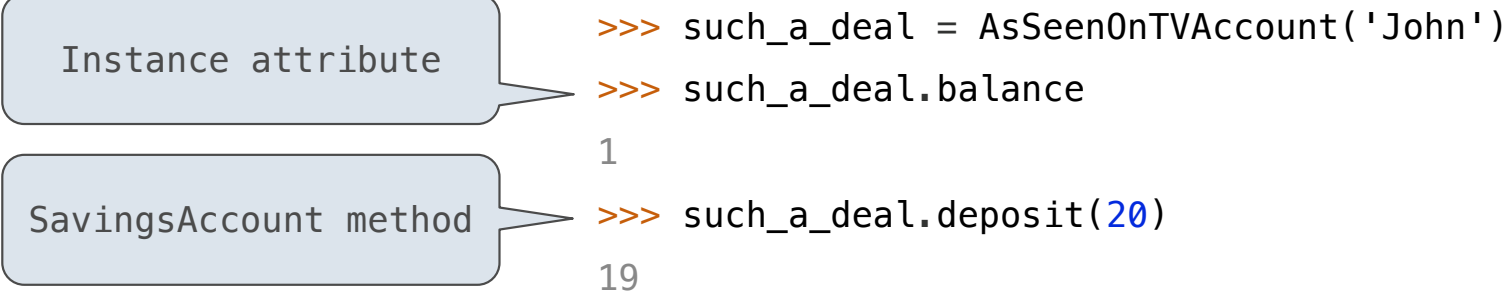

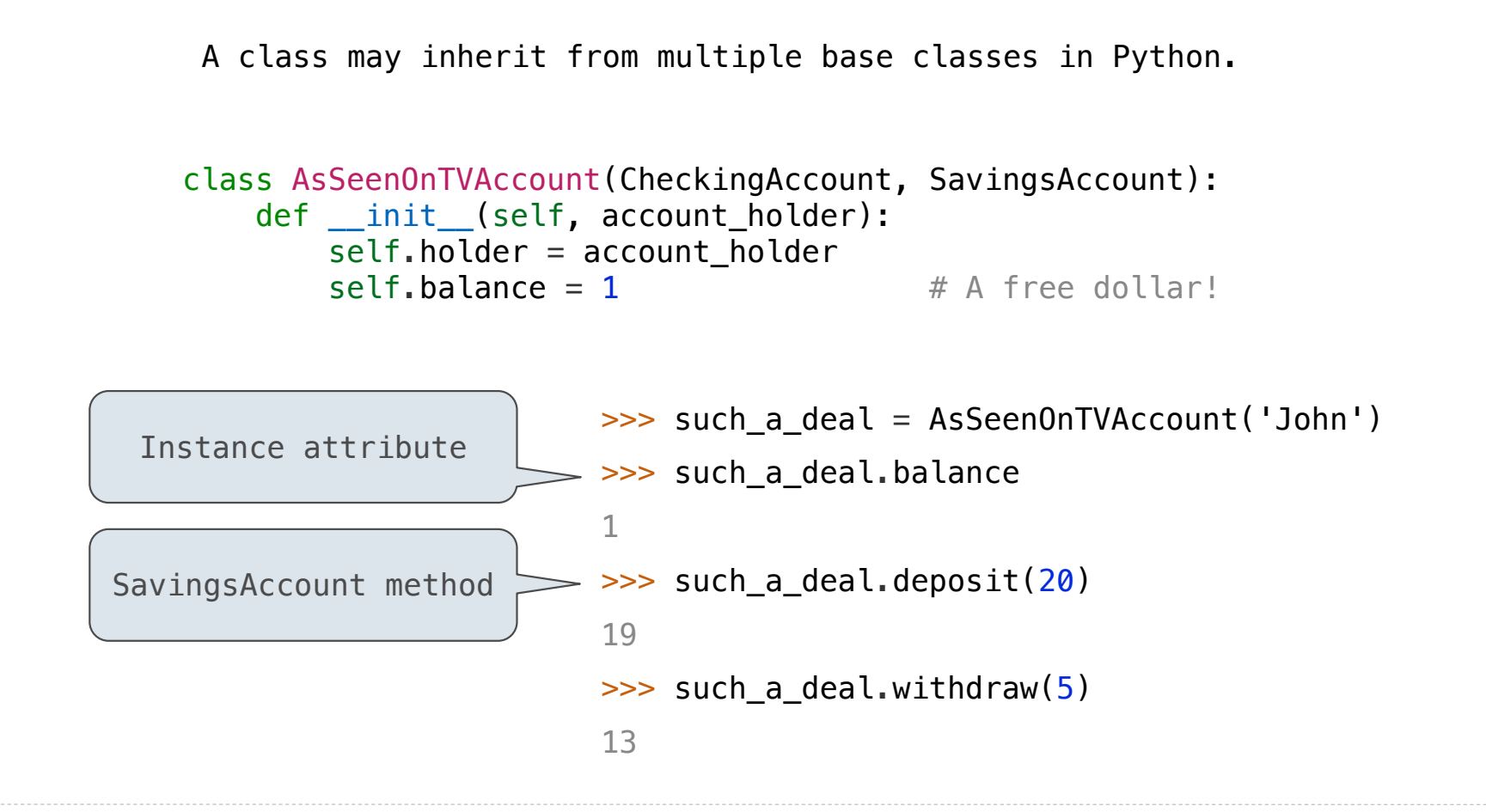

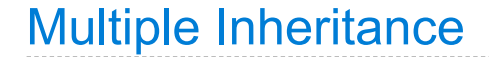

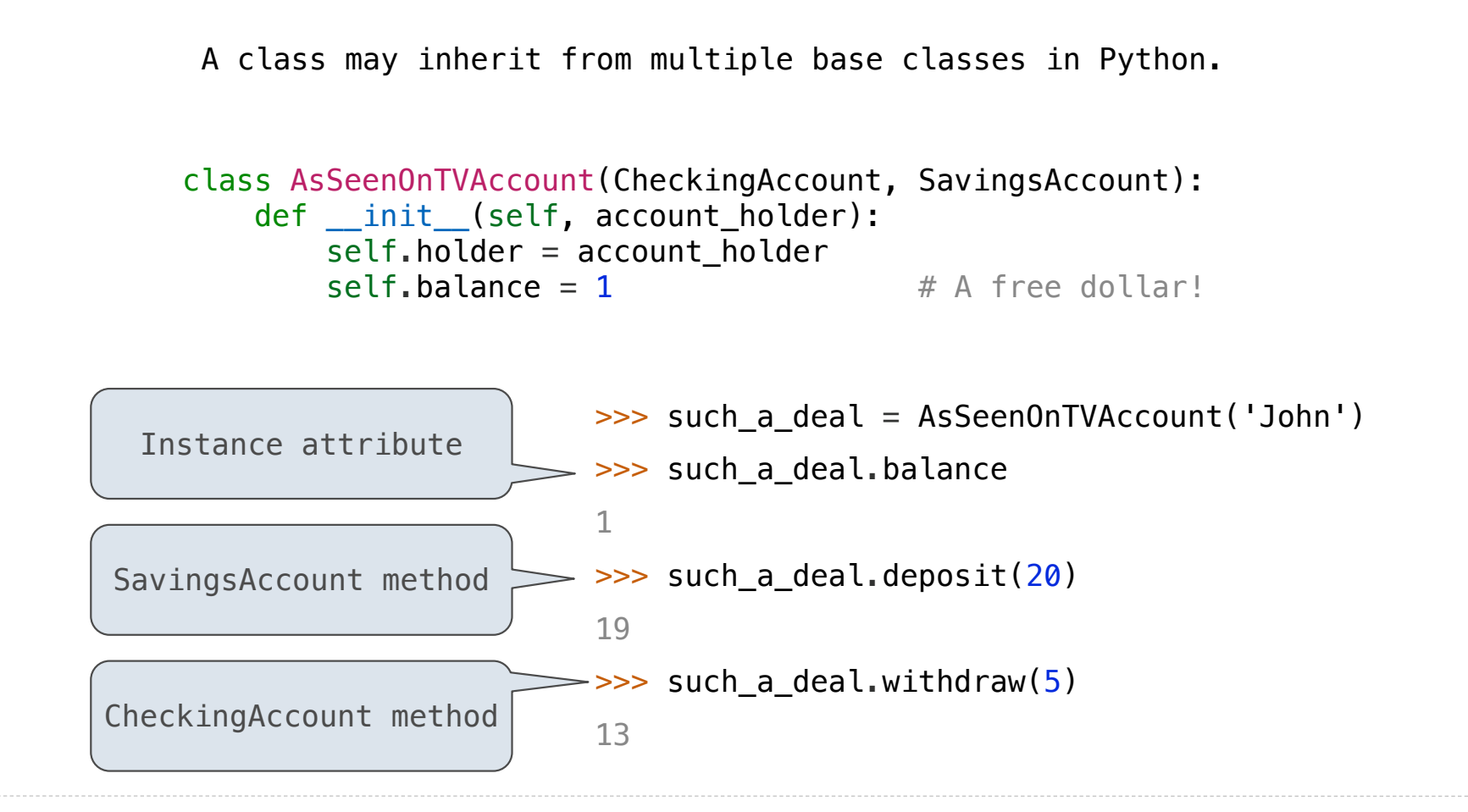

# Resolving Ambiguous Class Attribute Names

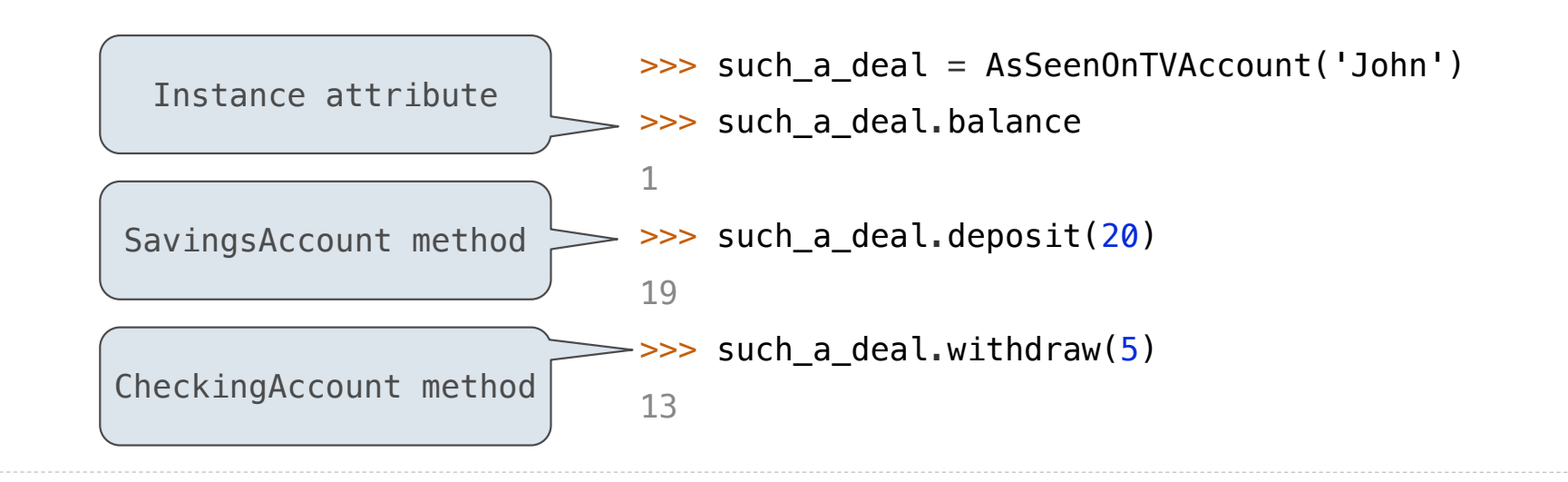

# Resolving Ambiguous Class Attribute Names

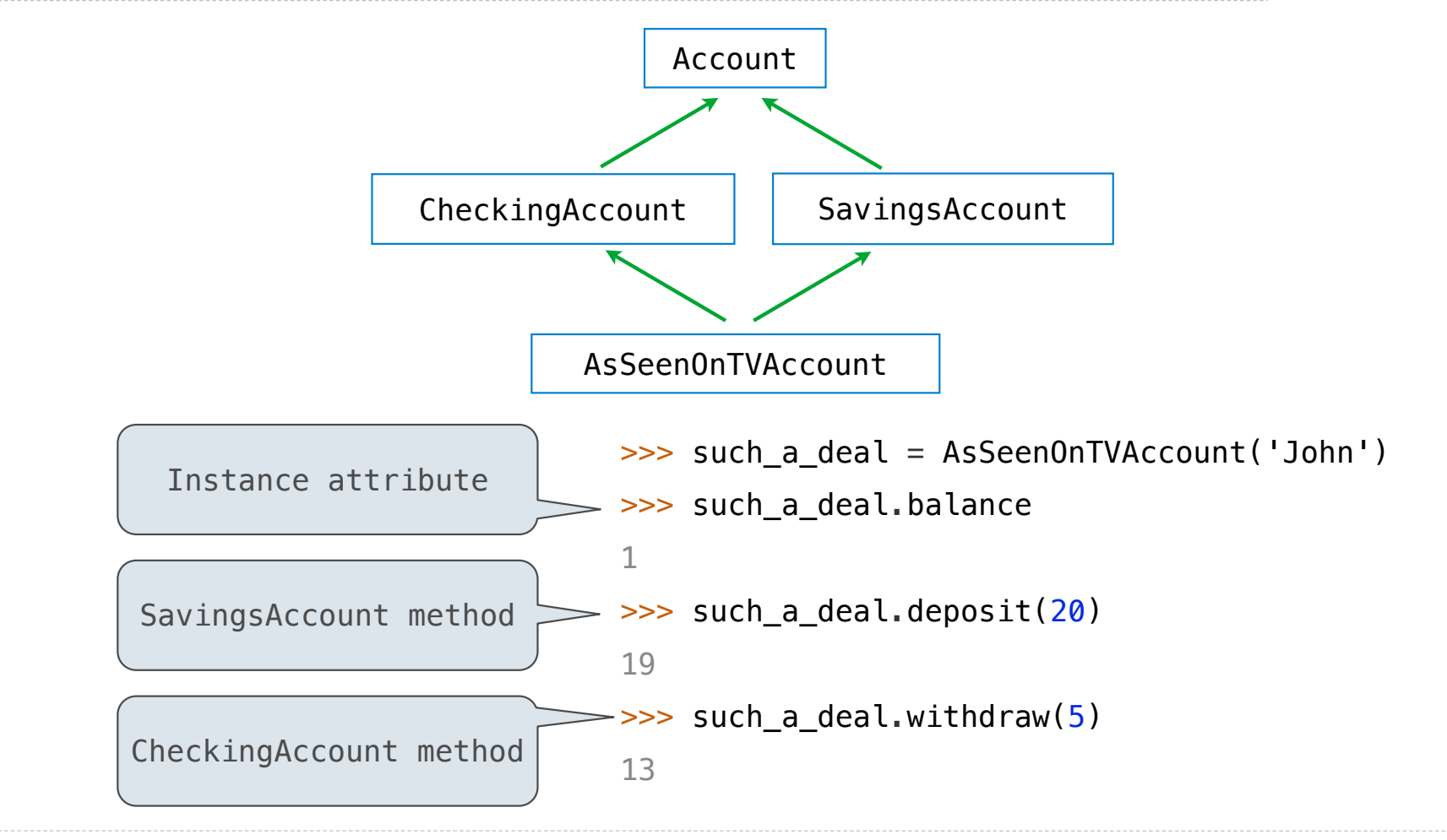